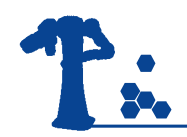

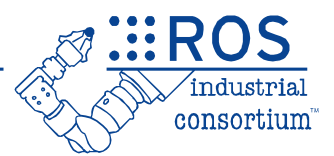

# ROS-Industrial Advanced Developer's Training Class

August 2017

Southwest Research Institute

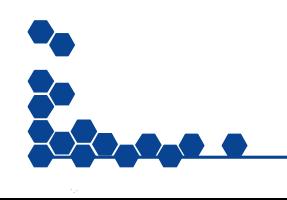

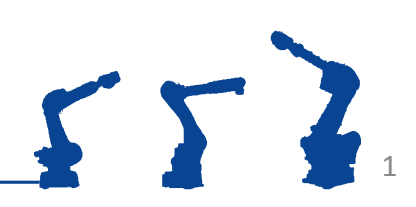

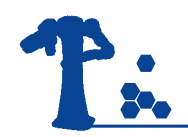

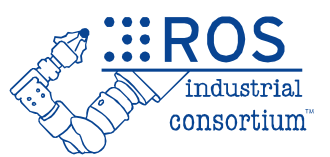

# **Session 5:** Advanced Topics (Path Planning and Perception)

#### Southwest Research Institute

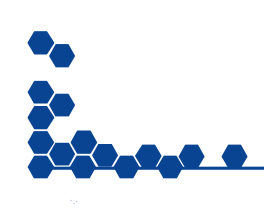

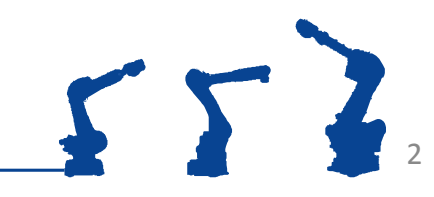

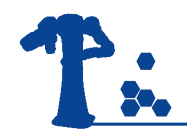

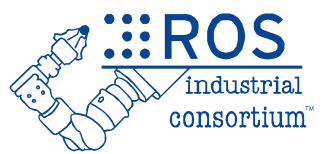

## **INTRODUCTION TO DESCARTES**

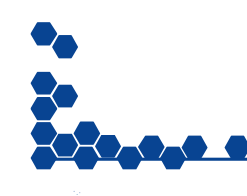

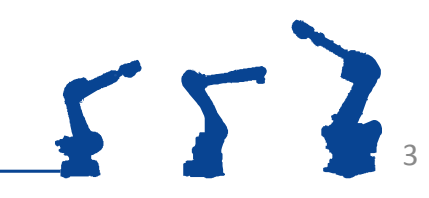

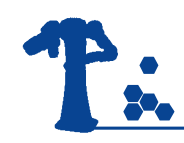

## **Outline**

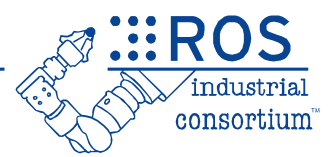

- Introduction
- Overview
	- Descartes architecture
- Descartes Path Planning
	- Exercise 5.0
- Perception
	- Exercise 5.1
- STOMP Path Planning
	- Exercise 5.2

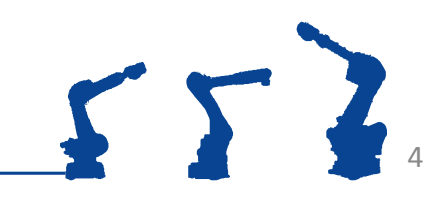

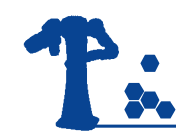

## Introduction

**EROS** industrial consortium

- Application Need:
	- Semi-constrained trajectories: traj. DOF < robot DOF

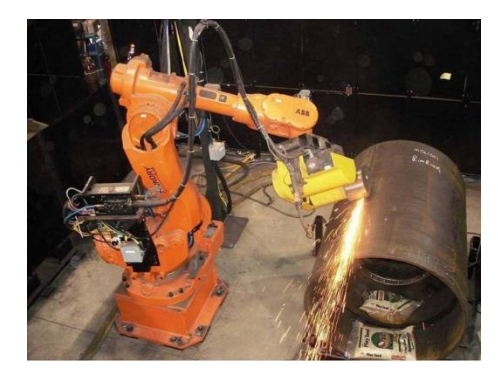

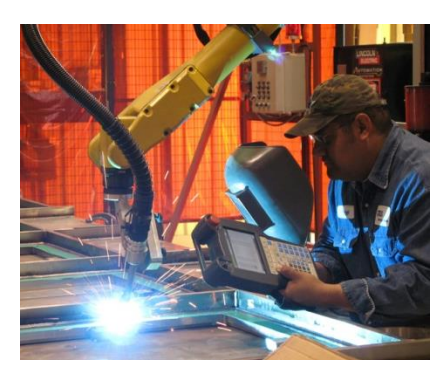

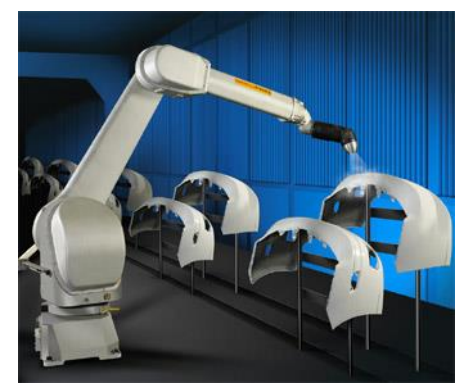

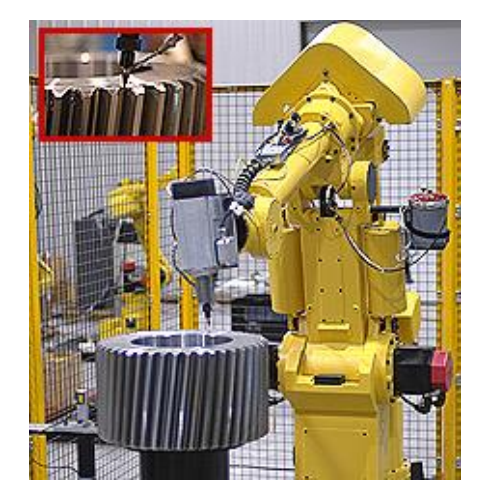

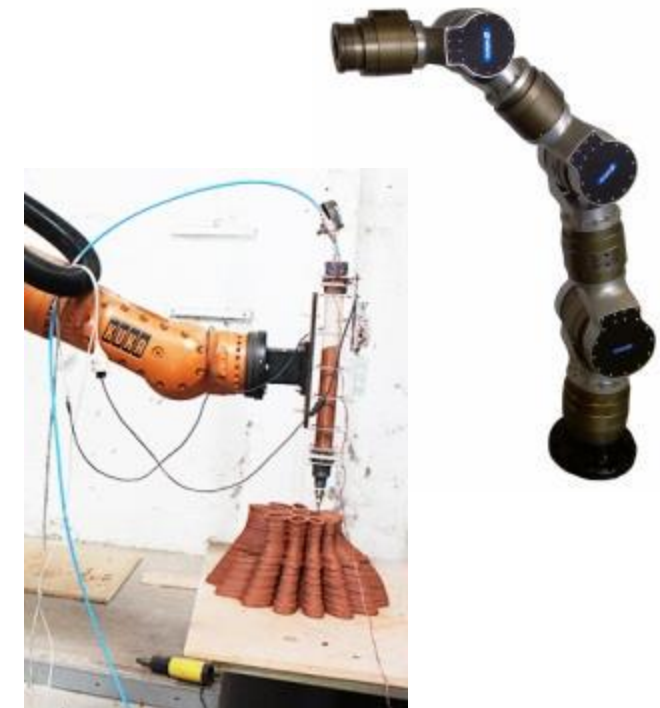

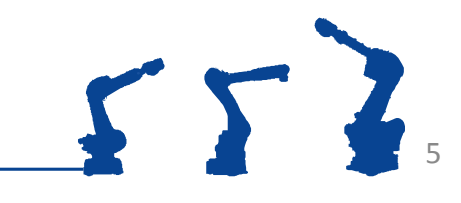

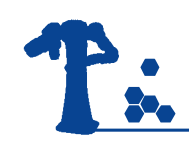

### Current Solution

- Arbitrary assignment of 6DOF poses, redundant axes -> IK
- Limited guarantee on trajectory timing
- Limitations
	- Reduced workspace
	- Relies on human intuition
	- Collisions, singularities, joint limits

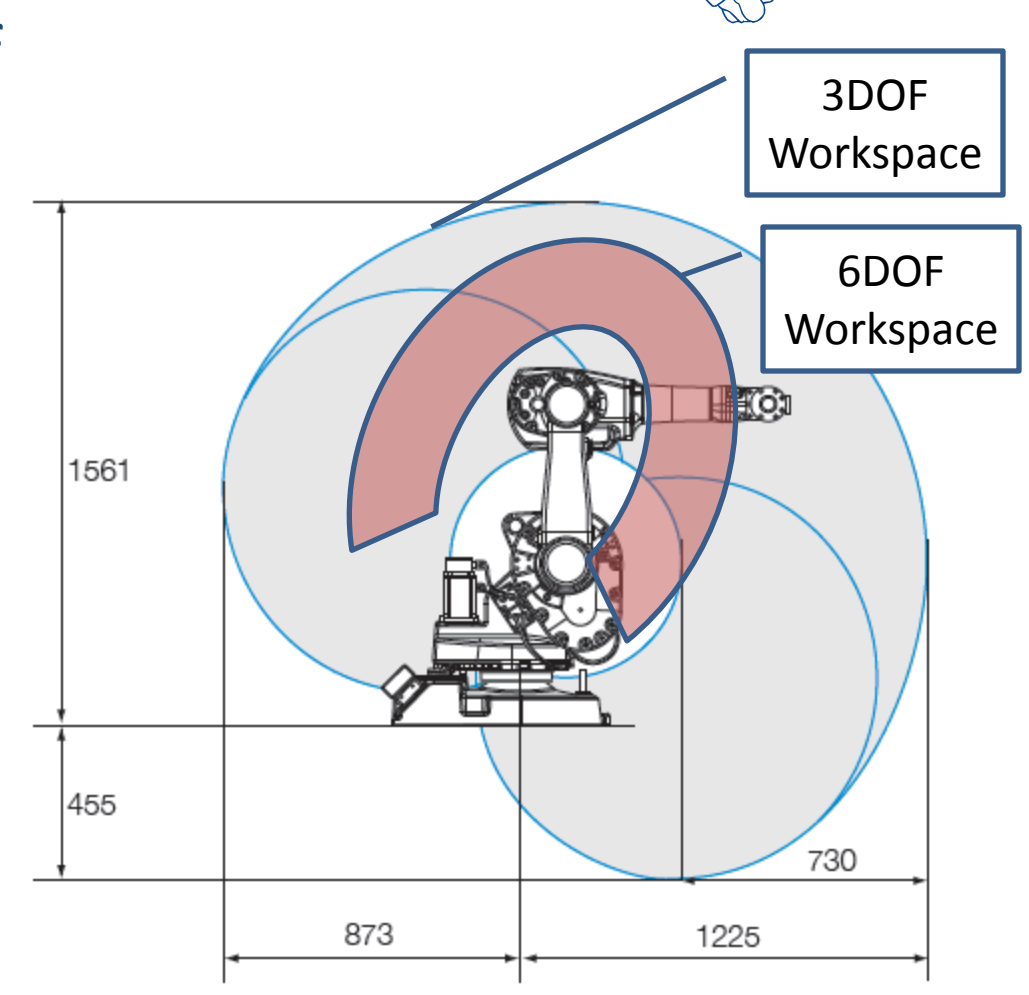

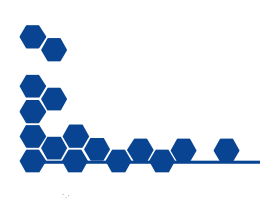

consortium

### • Planning library for semi-constrained trajectories

- Requirements
	- Generate well behaved plans that minimize joint motions
	- Find easy solutions fast, hard solutions with time
	- Handle hybrid trajectories (joint, Cartesian, specialized points)
	- Fast re-planning/cached planning

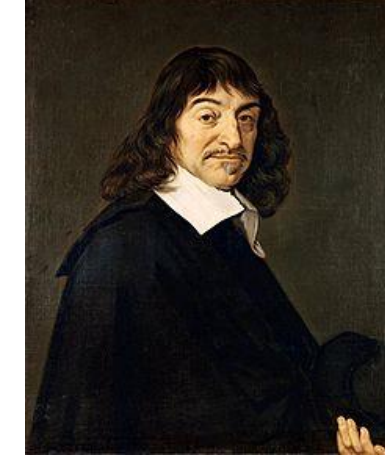

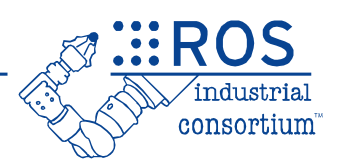

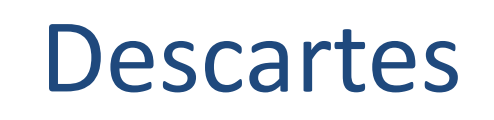

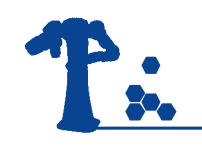

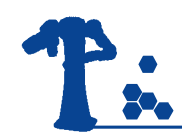

### Descartes Use Case

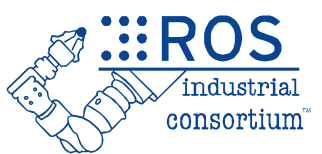

#### • Robotic Routing

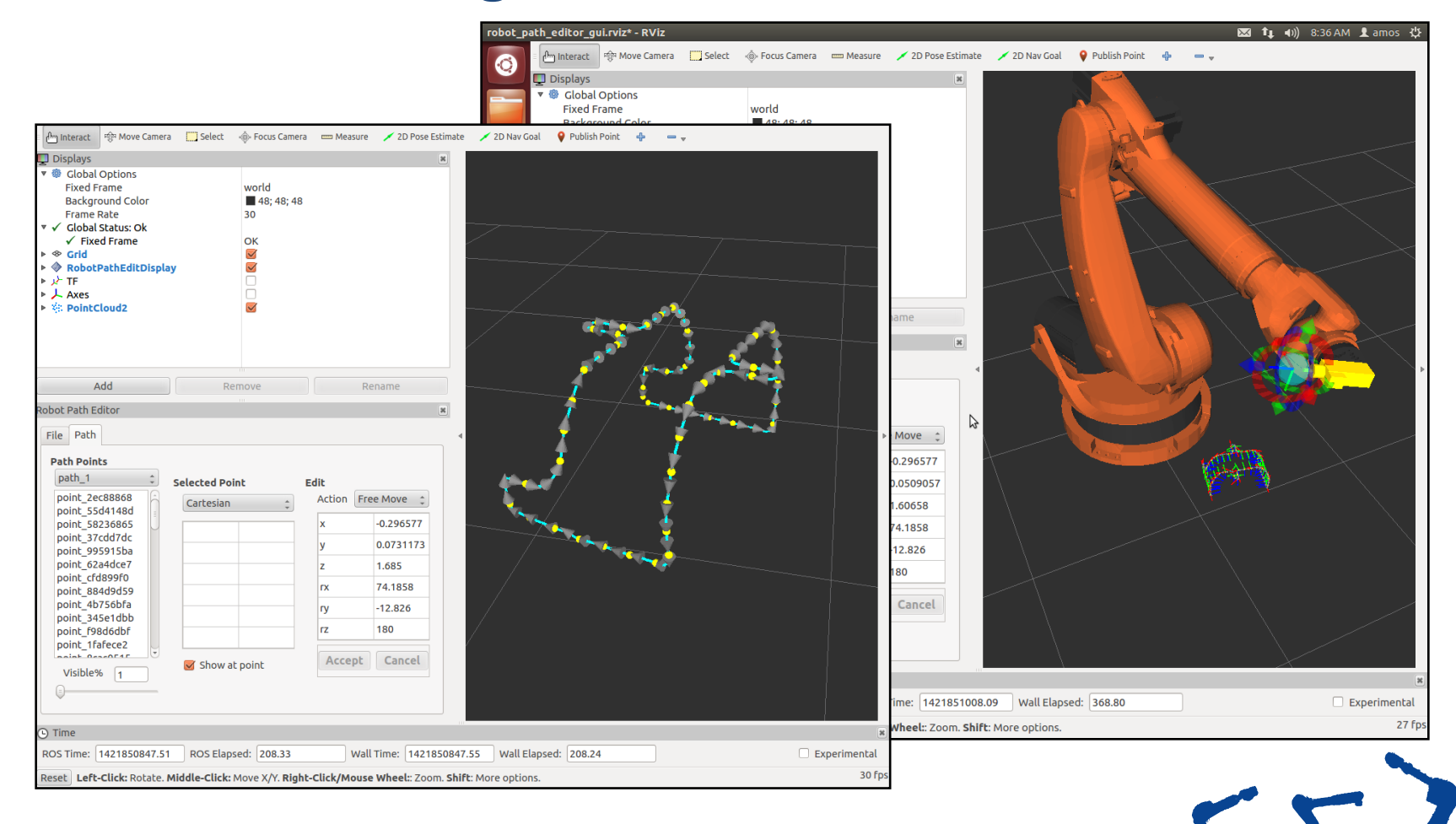

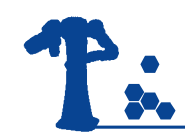

### Other Uses

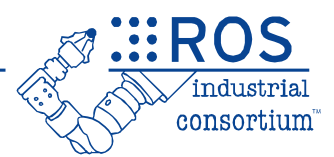

• Robotic Blending

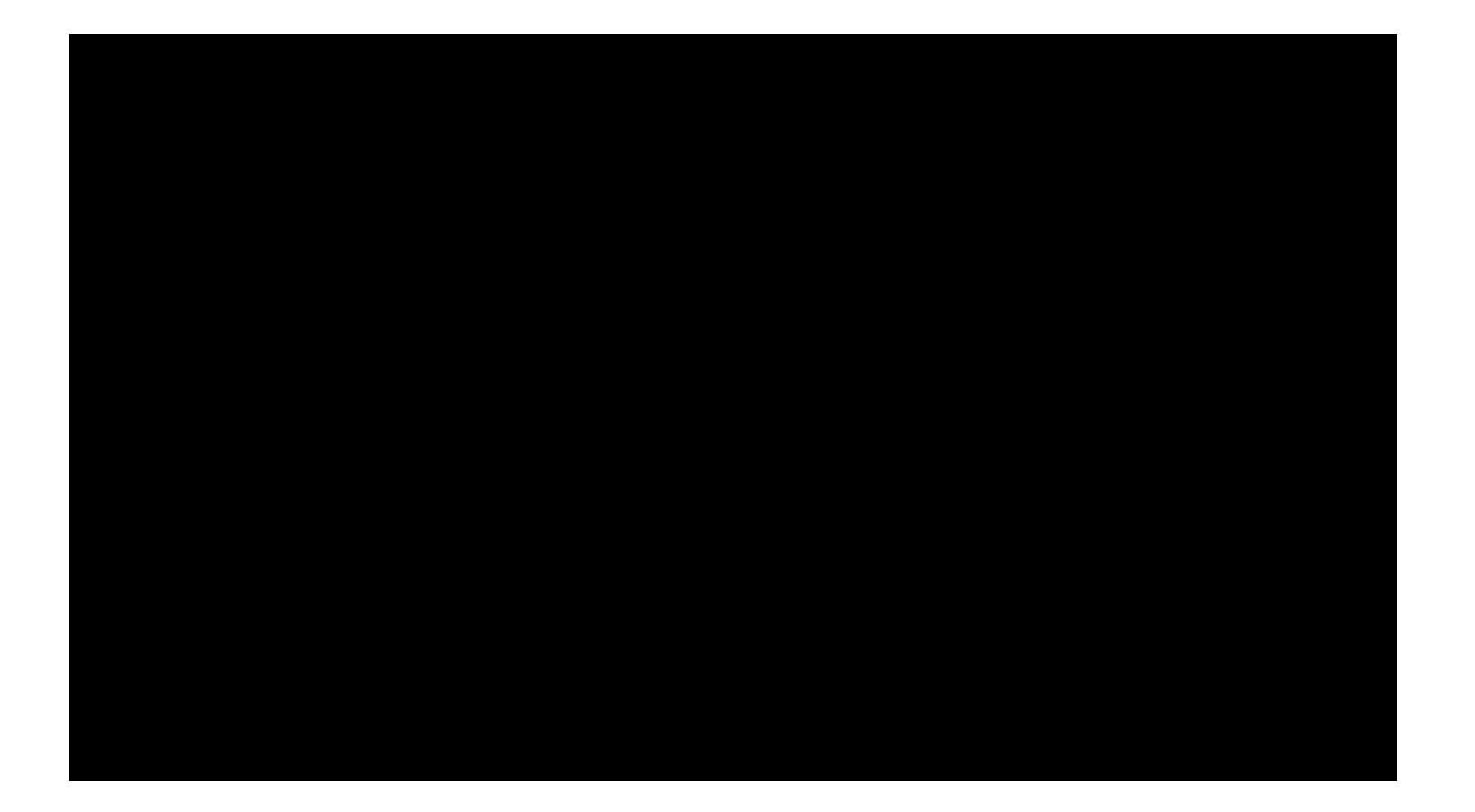

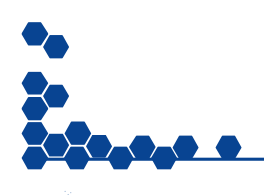

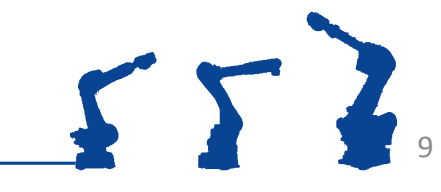

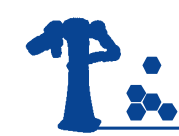

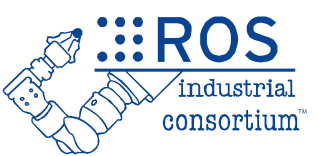

10

- Public development: [https://github.com/ros](https://github.com/ros-industrial-consortium/descartes)[industrial-consortium/descartes](https://github.com/ros-industrial-consortium/descartes)
- Wiki Page:<http://wiki.ros.org/descartes>
- Acknowledgements:
	- Dev team: Dan Solomon (former SwRI), Shaun Edwards (former SwRI), Jorge Nicho (SwRI), Jonathan Meyer (SwRI), Purser Sturgeon(SwRI)
	- Supported by: NIST (70NANB14H226), ROS-Industrial Consortium FTP

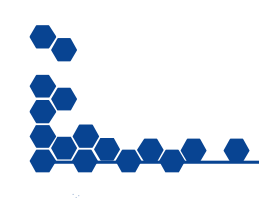

### Descartes Demonstration

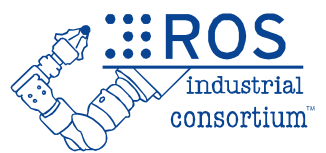

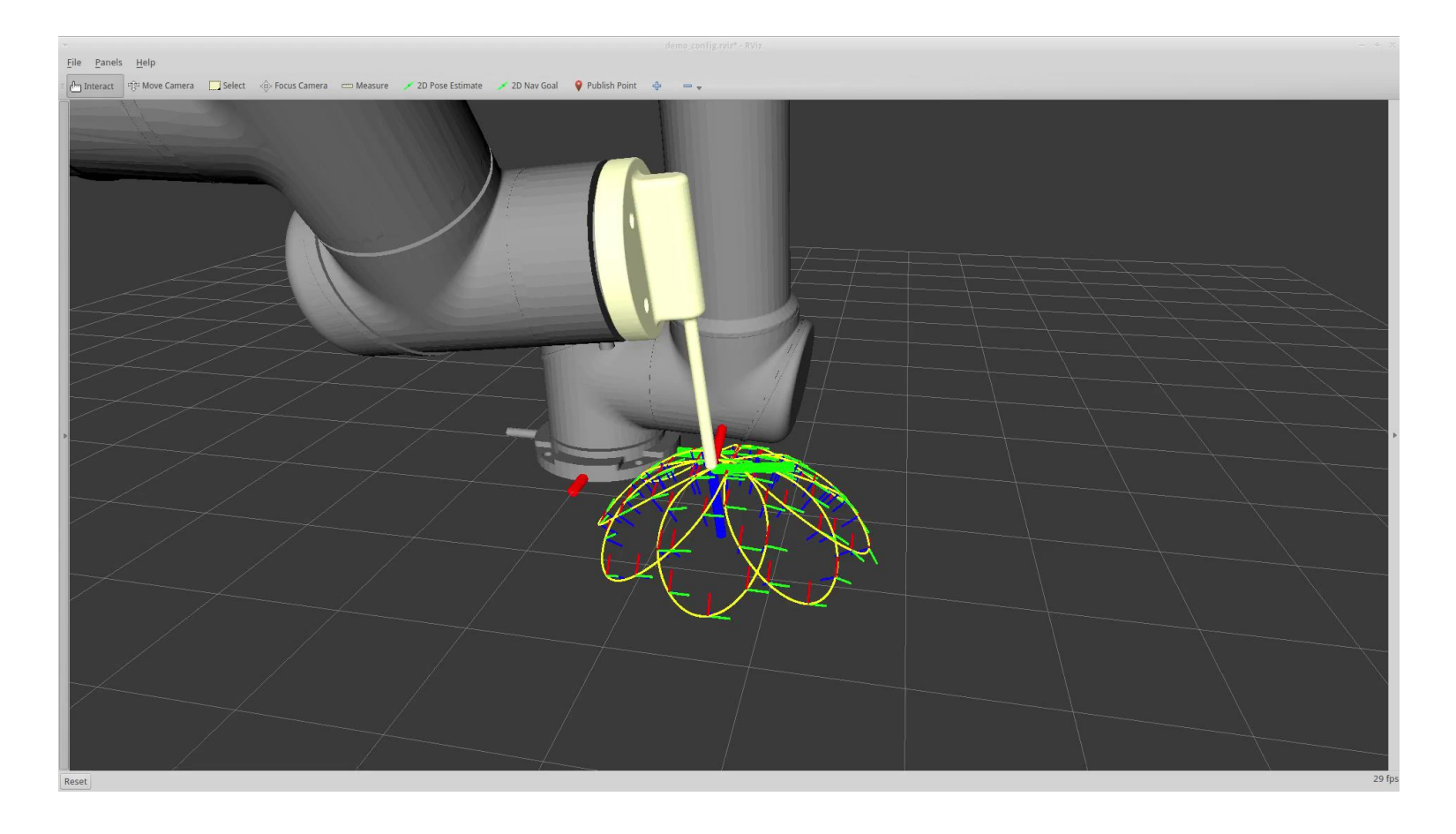

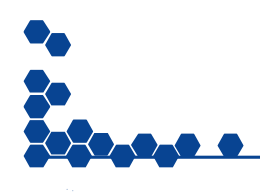

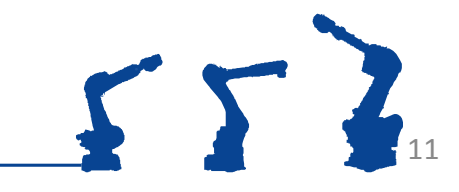

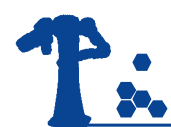

## Descartes Architecture

**EROS** 

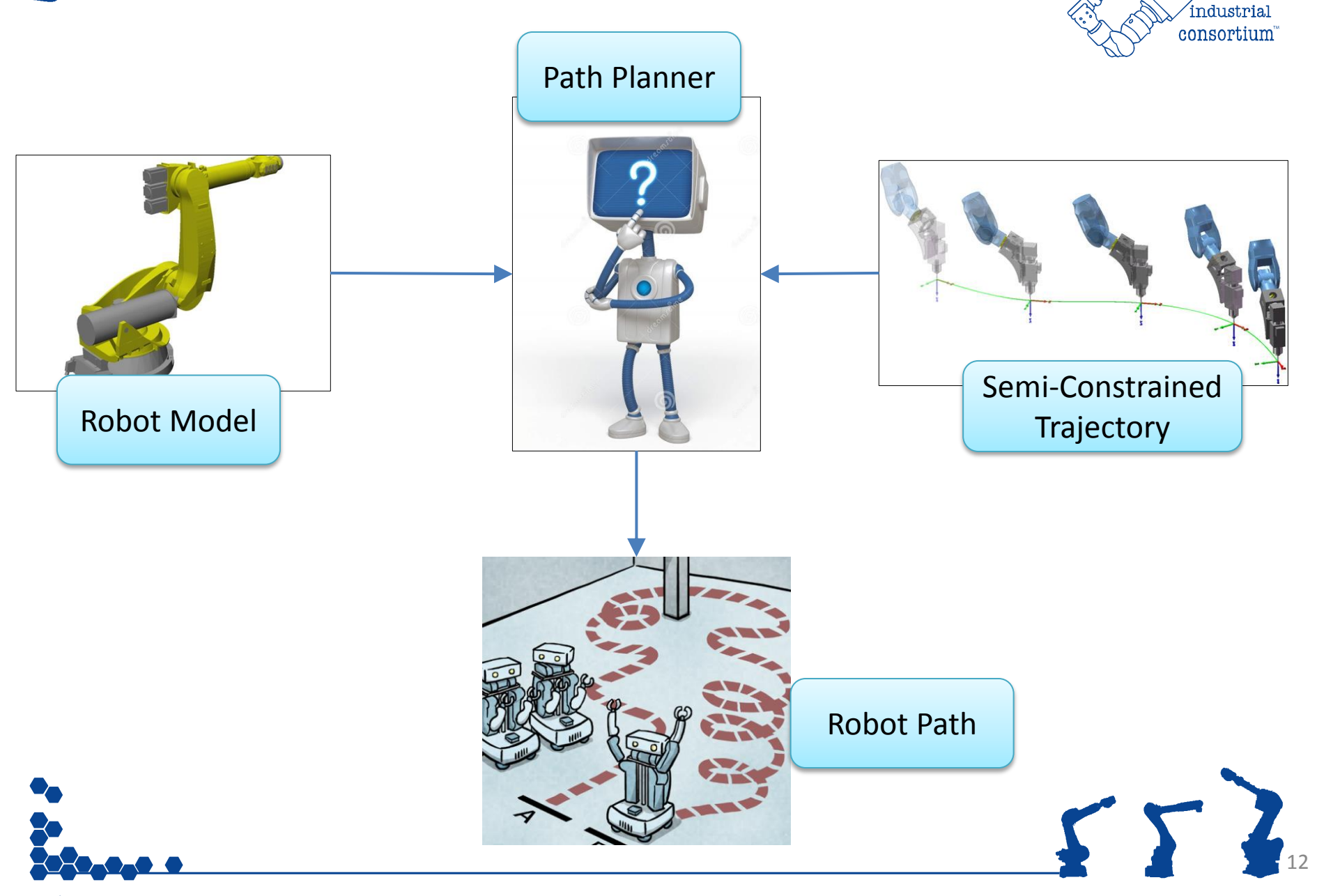

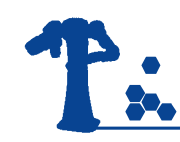

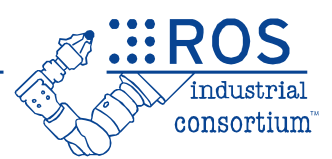

- Trajectory Point
	- Robot independent
	- Tolerance (fuzzy)
	- Timing
- Robot Model
	- $-$  IK/FK
	- Validity (Collision checking, limits)
	- Similar to MoveIt::RobotState, but with **getAllIK**
- Planner
	- Trajectory solving
	- Plan caching/re-planning

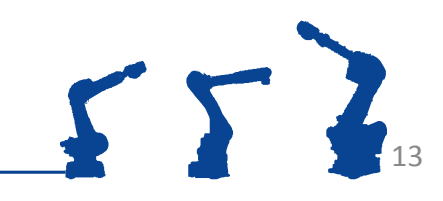

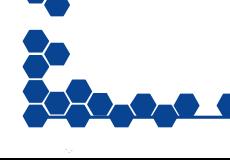

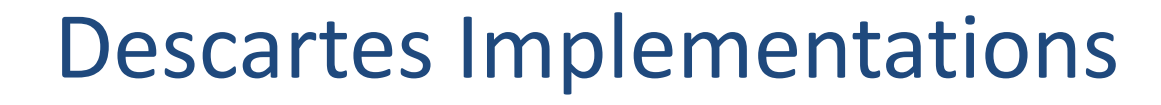

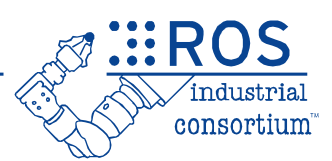

- Trajectory Points
	- Cartesian point
	- Joint point
	- AxialSymmetric point (5DOF)
- Robot Model
	- MoveIt wrapper (working with MoveIt to make better)
	- FastIK wrappers
	- Custom solution
- Planners
	- Dense graph based search
	- Sparse hybrid graph based/interpolated search

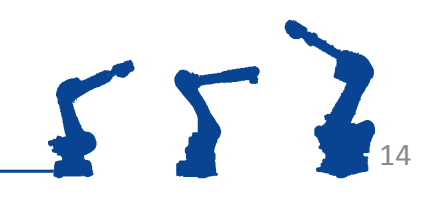

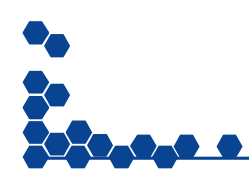

## Trajectory Point "Types"

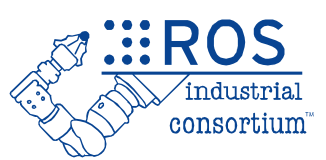

15

- Trajectory Points
	- JointTrajectoryPt
		- Represents a robot joint pose. It can accept tolerances for each joint
	- CartTrajectoryPt
		- Defines the position and orientation of the tool relative to a world coordinate frame. It can also apply tolerances for the relevant variables that determine the tool pose.
	- AxialSymmetricPt
		- Extends the CartTrajectoryPt by specifying a free axis of rotation for the tool. Useful whenever the orientation about the tool's approach vector doesn't have to be defined.

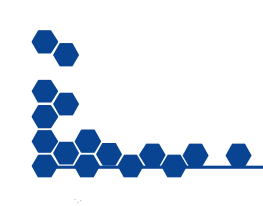

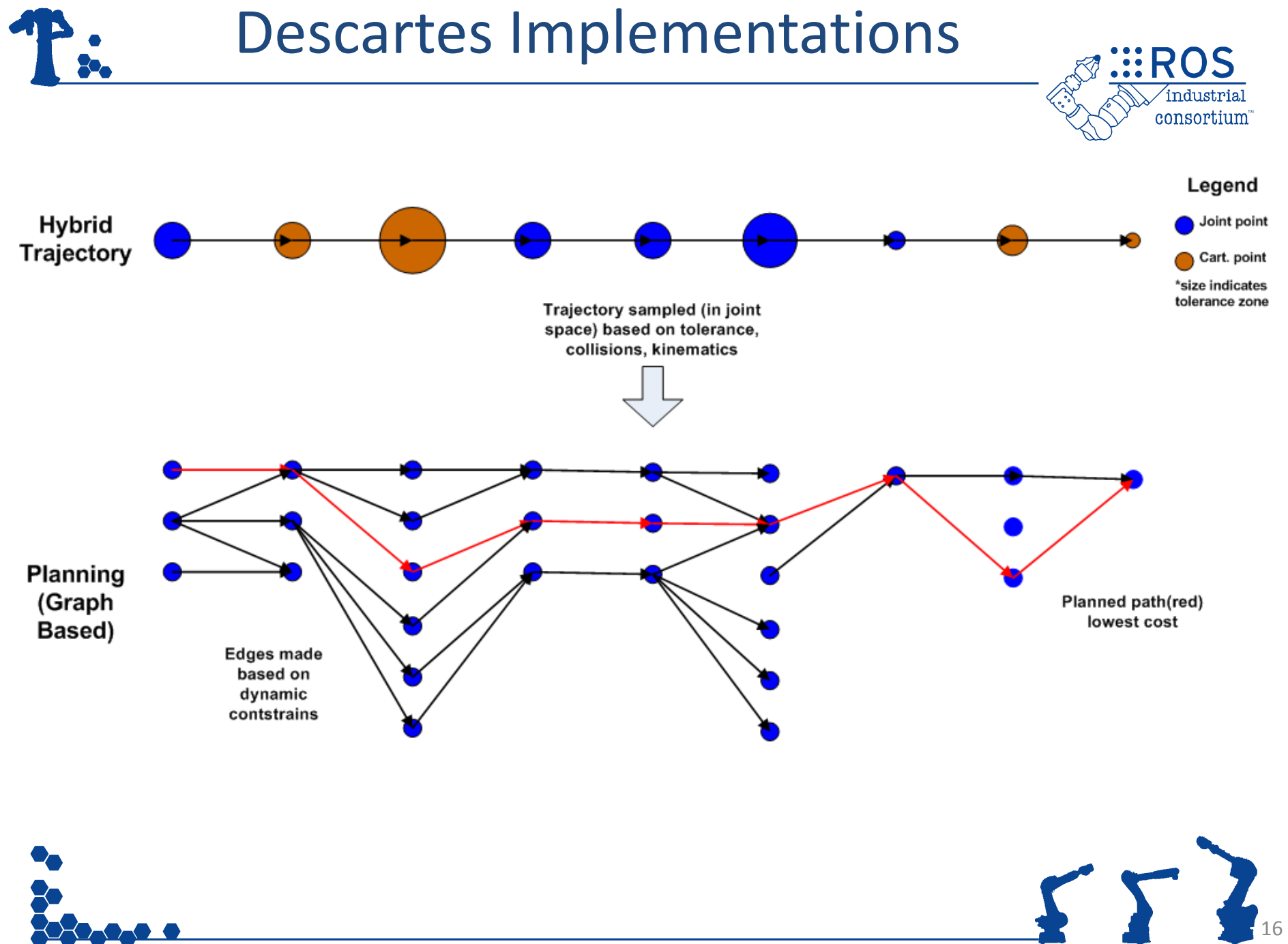

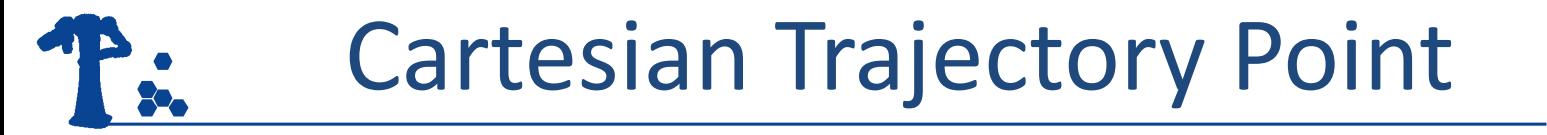

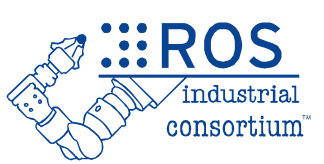

- Create a **CartTrajectoryPt** from a tool pose.
- Store the **CartTrajectoryPt** in a **TrajectoryPtPtr** type.

descartes\_core::TrajectoryPtPtr cart\_point\_ptr ( new **descartes\_trajectory::CartTrajectoryPt** ( tool\_pose ));

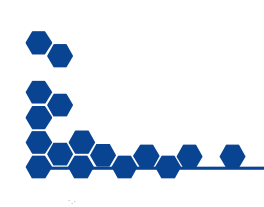

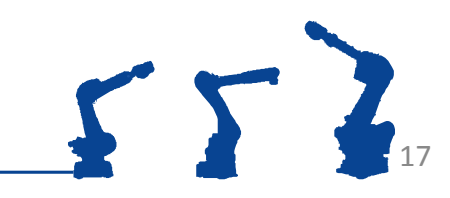

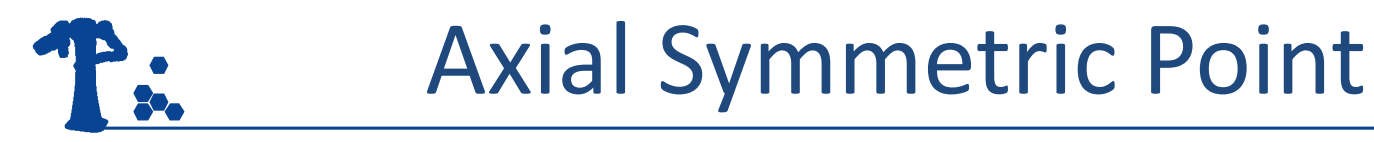

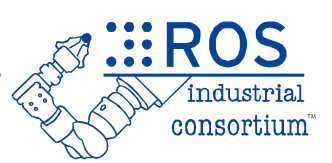

- Use the **AxialSymmetricPt** to create a tool point with rotational freedom about z.
- Use **tool\_pose** to set the nominal tool position.

```
descartes_core::TrajectoryPtPtr free_z_rot_pt(
    new descartes_trajectory::AxialSymmetricPt(
        tool_pose,
        0.5f,
        descartes_trajectory::AxialSymmetricPt::Z_AXIS));
```
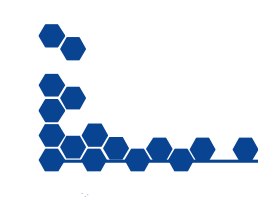

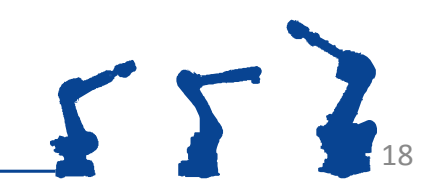

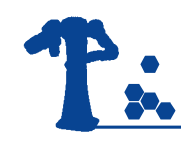

## Joint Point

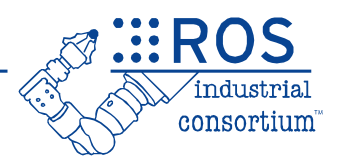

- Use the **JointTrajectoryPt** to "fix" the robot's position at any given point.
- Could be used to force a particular start or end configuration.

std::vector<double> joint\_pose = {0, 0, 0, 0, 0, 0}; descartes core::TrajectoryPtPtr joint pt( new descartes\_trajectory::**JointTrajectoryPt**(joint\_pose) );

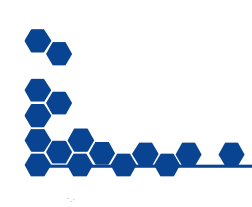

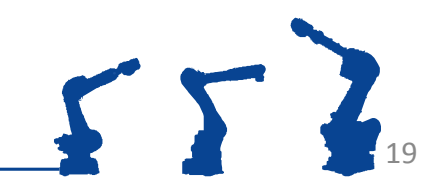

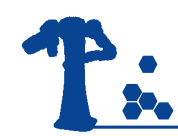

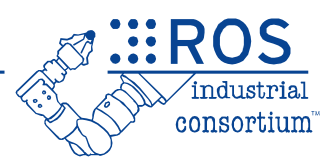

- All trajectory points take an optional **TimingConstraint** that enables the planners to more optimally search the graph space.
- This defines the time, in seconds, to achieve this position from the previous point.

Descartes\_core::TimingConstraint tm (1.0); descartes\_core::TrajectoryPtPtr joint\_pt( new descartes\_trajectory::**JointTrajectoryPt**(joint\_pose, tm) );

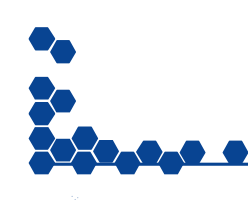

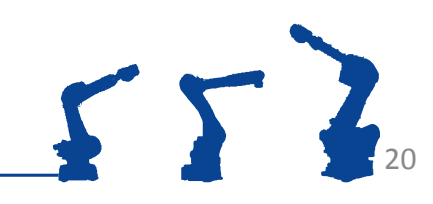

#### • Robot Model Implementations

- **MoveitStateAdapter** :
	- Wraps moveit Robot State.
	- Can be used with most 6DOF robots.
	- Uses IK Numerical Solver.

#### – **Custom Robot Model**

- Specific to a particular robot (lab demo uses UR5 specific implementation).
- Usually uses closed-form IK solution ( a lot faster than numerical ).
- Planners solve a lot faster with a custom robot model.

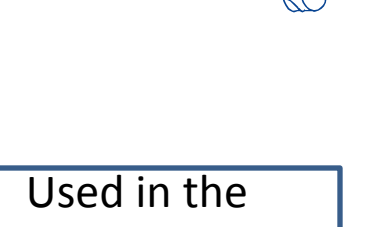

Exercises

Used in the Lab

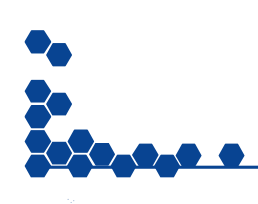

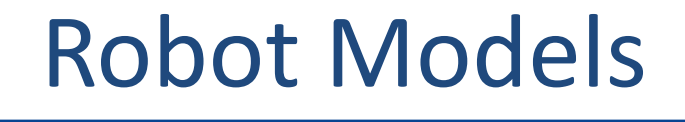

## Descartes Input/Output

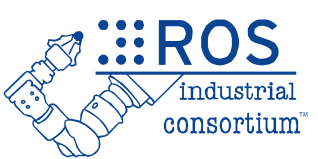

22

 $ST$ 

### • Input:

- Can come from CAD
- From processed scan data
- Elsewhere
- Output
	- Joint trajectories
	- Must convert to ROS format to work with other ROS components (see 4.0)

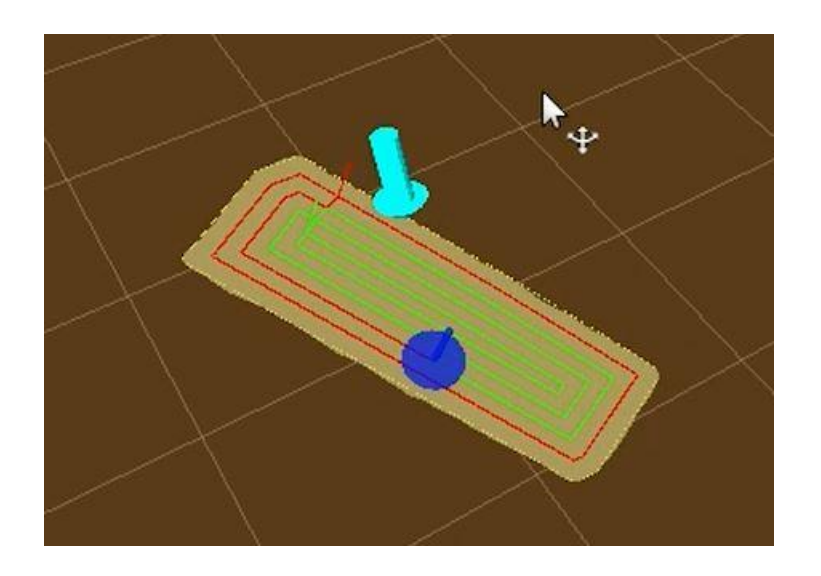

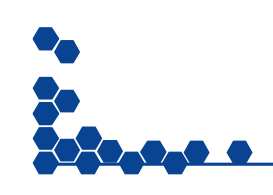

#### P. **DESCARTES IMPLEMENTATIONS**

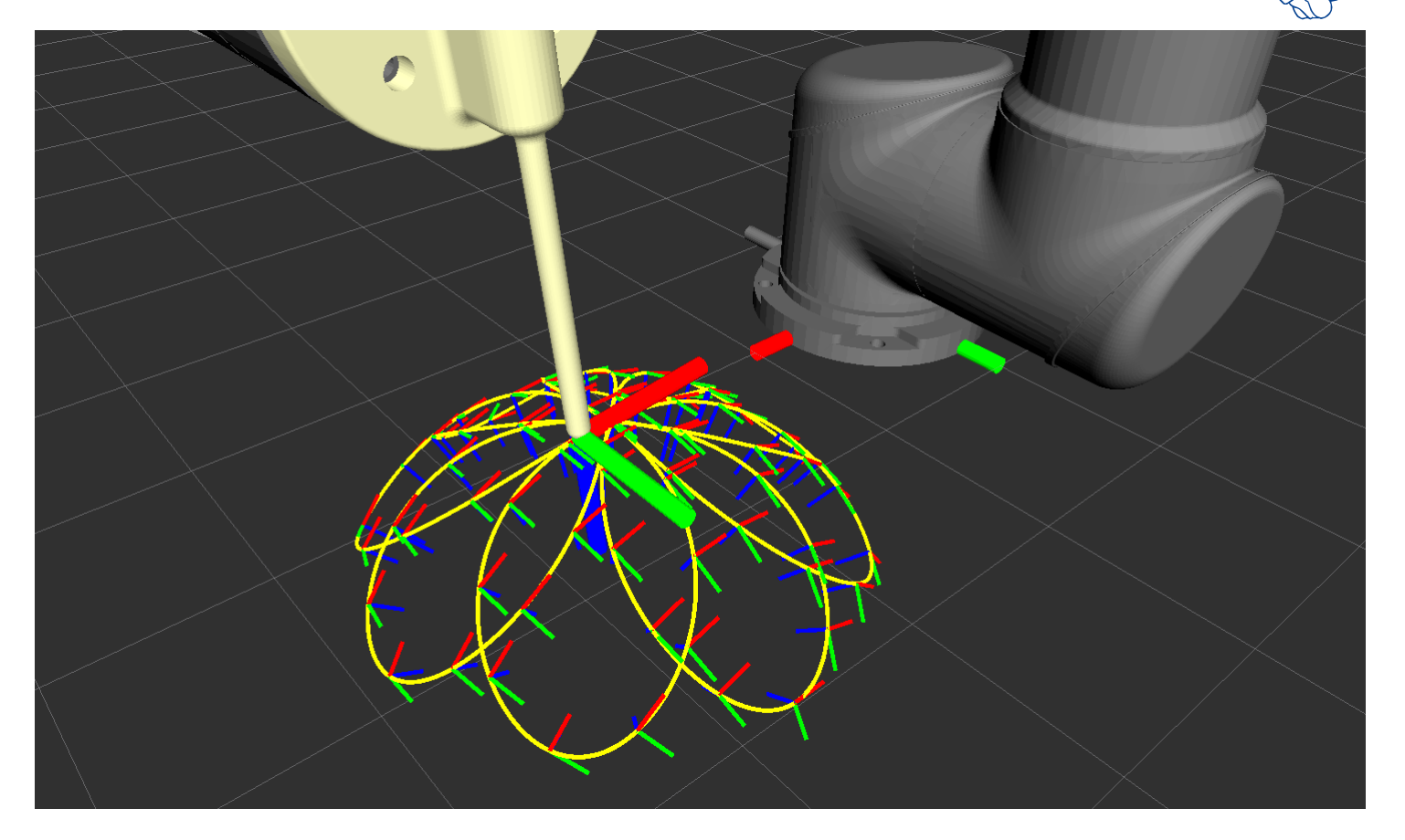

You specify these "points", and Descartes finds shortest path through them.

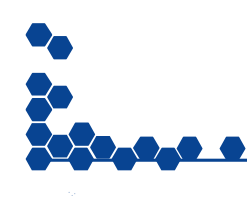

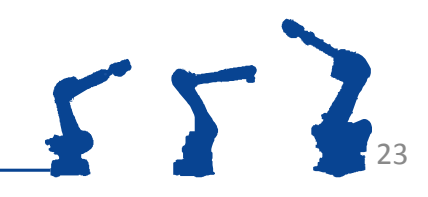

**EROS** 

consortium

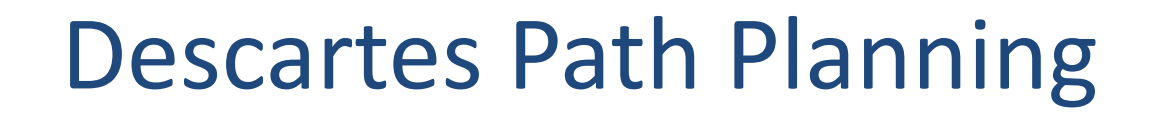

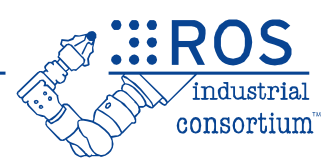

#### • Planners

- Planners are the highest level component of the Descartes architecture.
- Take a trajectory of points and return a valid path expressed in joint positions for each point in the tool path.
- Two implementations
	- DensePlanner
	- SparsePlanner

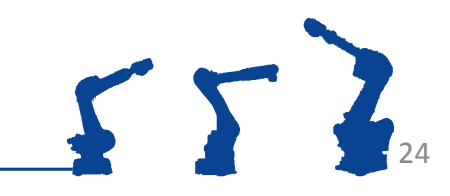

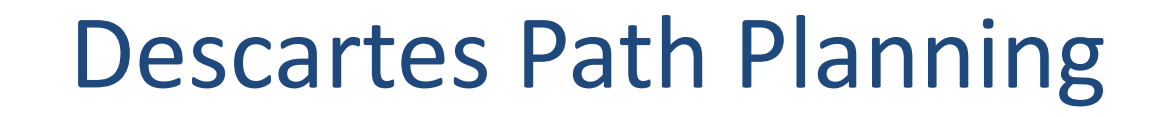

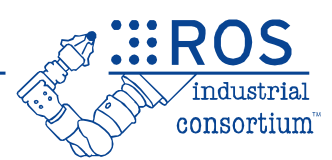

- Dense Planner
	- Finds a path through the points that minimizes the joint motion.

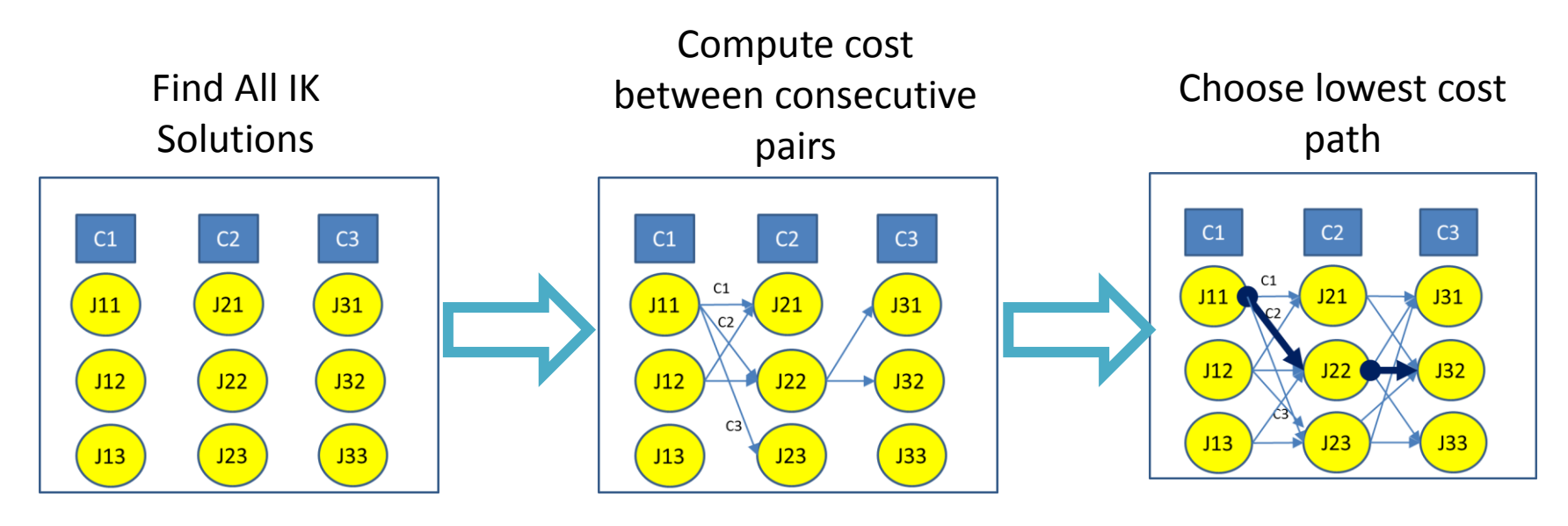

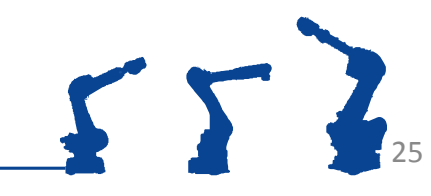

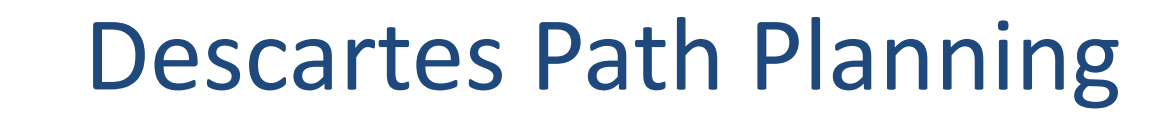

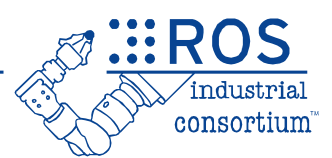

- Dense Planner
	- Search graph uses joint solutions as vertices and the movement costs as edges
	- Applies Dijkstra's algorithm to find the lowest cost path from a start to and end configuration.

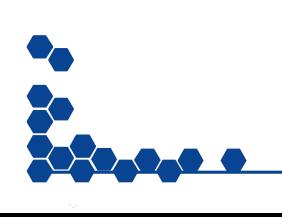

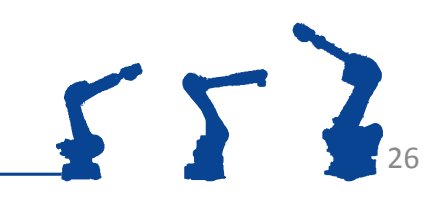

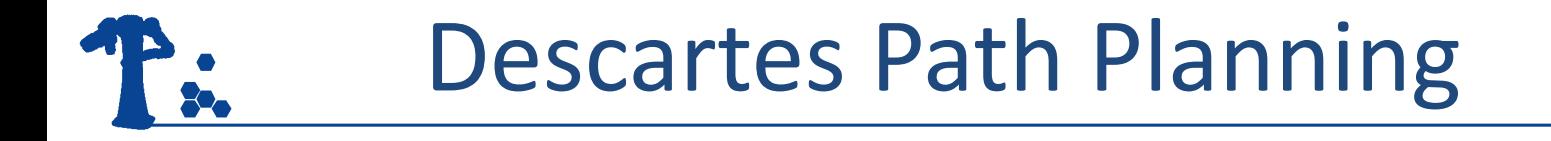

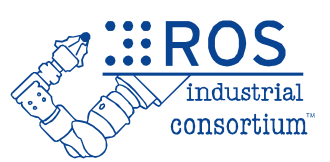

27

- Create a trajectory of **AxialSymetricPt** points.
- Store all of the points in the **traj** array.

for( …) { ... descartes\_core::TrajectoryPtPtr **cart\_point** ( new descartes\_trajectory::AxialSymmetricPt ( tool\_pose , 1.0f, descartes\_trajectory::AxialSymmetricPt::**Z\_AXIS**)); **traj**.push\_back(**cart\_point**); }

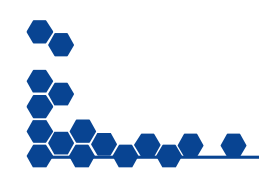

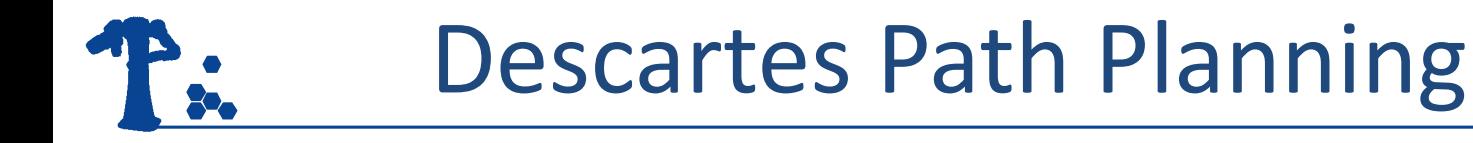

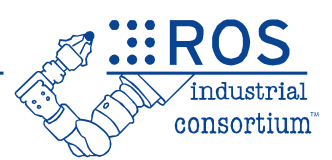

- Create and **initialize** a **DensePlanner**.
- Verify that initialization succeeded.

**descartes\_planner::DensePlanner** planner; if (planner.**initialize**( robot\_model\_ptr )) { ... }

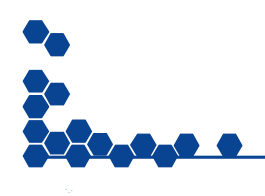

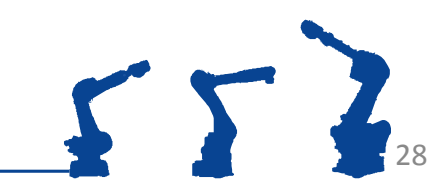

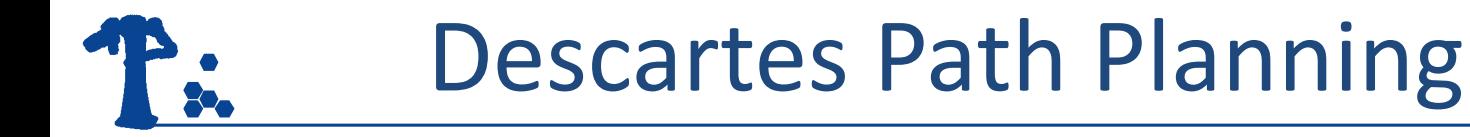

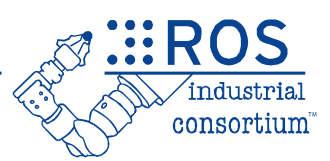

29

- Use **planPath(…)** to plan a robot path.
- Invoke **getPath(…)** to get the robot **path** from the planner.

```
std::vector < descartes_core::TrajectoryPtPtr > path;
  if ( planner.planPath( traj ) )
 {
   if ( planner. getPath( path ) )
\{…
 }
          …
}
```
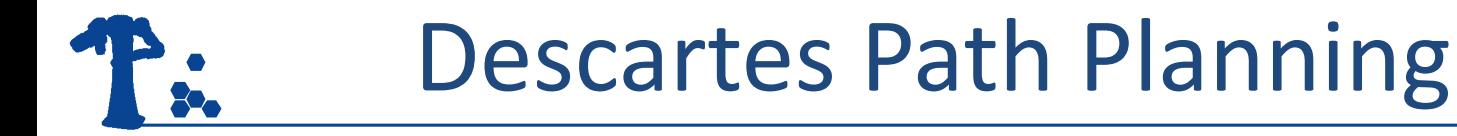

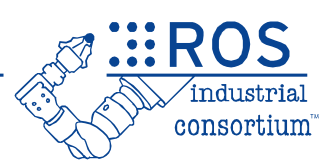

• Write a **for loop** to print all the joints poses in the planned path to the console.

```
 std::vector< double > seed ( robot_model_ptr->getDOF() );
for(\ldots) {
  std::vector <double> joints;
  descartes core::TrajectoryPtPtr joint pt = path[i];
  joint_pt -> getNominalJointPose (seed ,*robot_model_ptr , joints );
         // print joint values in joints
 }
```
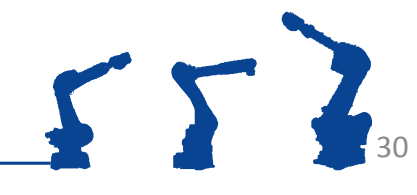

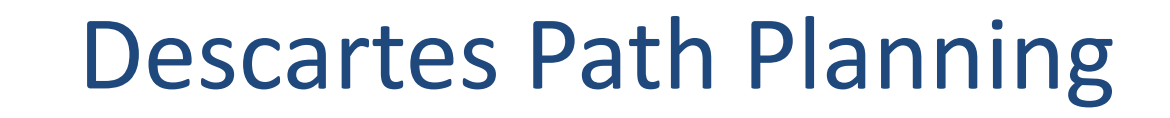

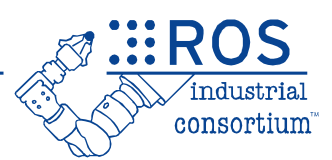

- Sparse Planner
	- Saves computational time by planning with a subset of the trajectory points and completing the path using joint interpolation.

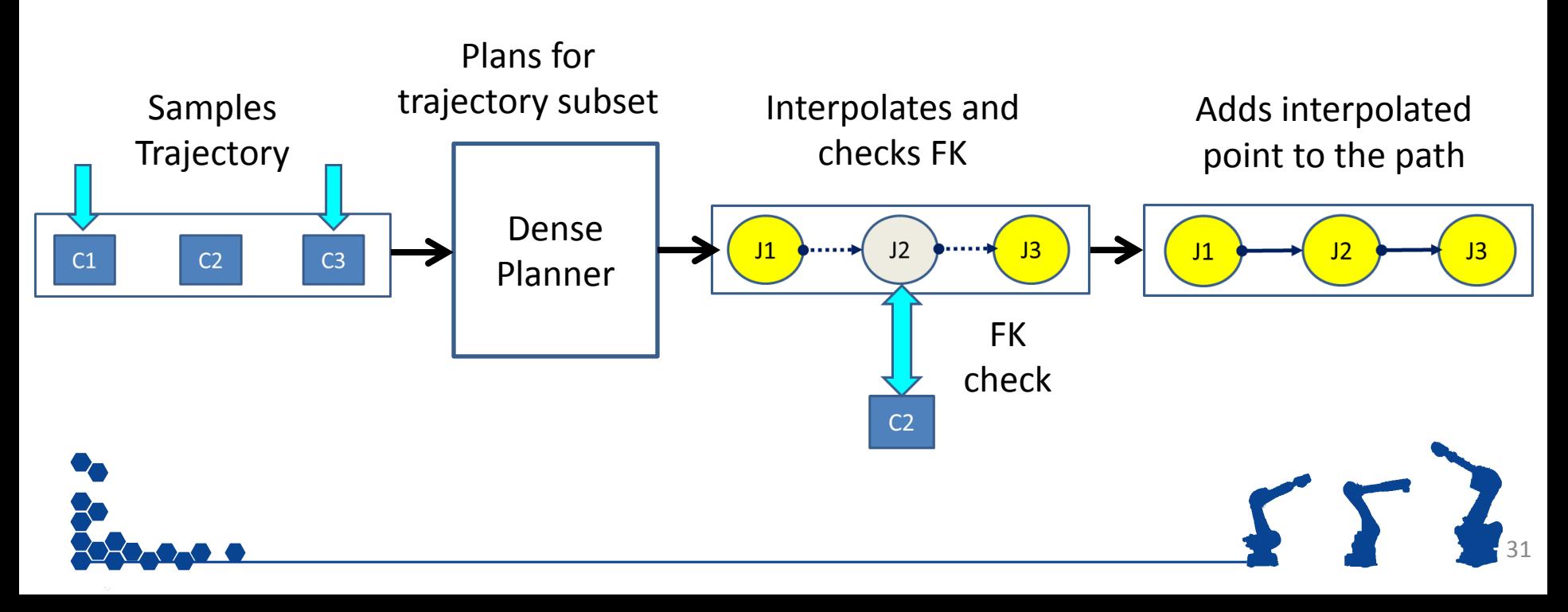

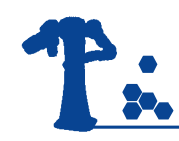

## Exercise 5.0

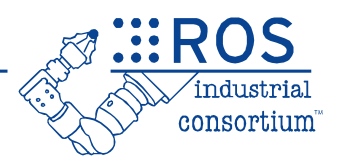

- Go back to the line where the **DensePlanner** was created and replace it with the **SparsePlanner**.
- Planning should be a lot faster now.

**planner::DensePlanner planner:** 

**descartes\_planner::SparsePlanner** planner;

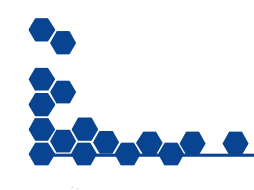

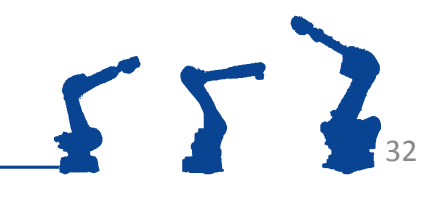

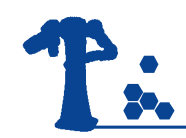

### Exercise 5.1

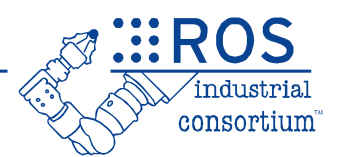

#### **Exercise 5.1:**

### Descartes Path Planning

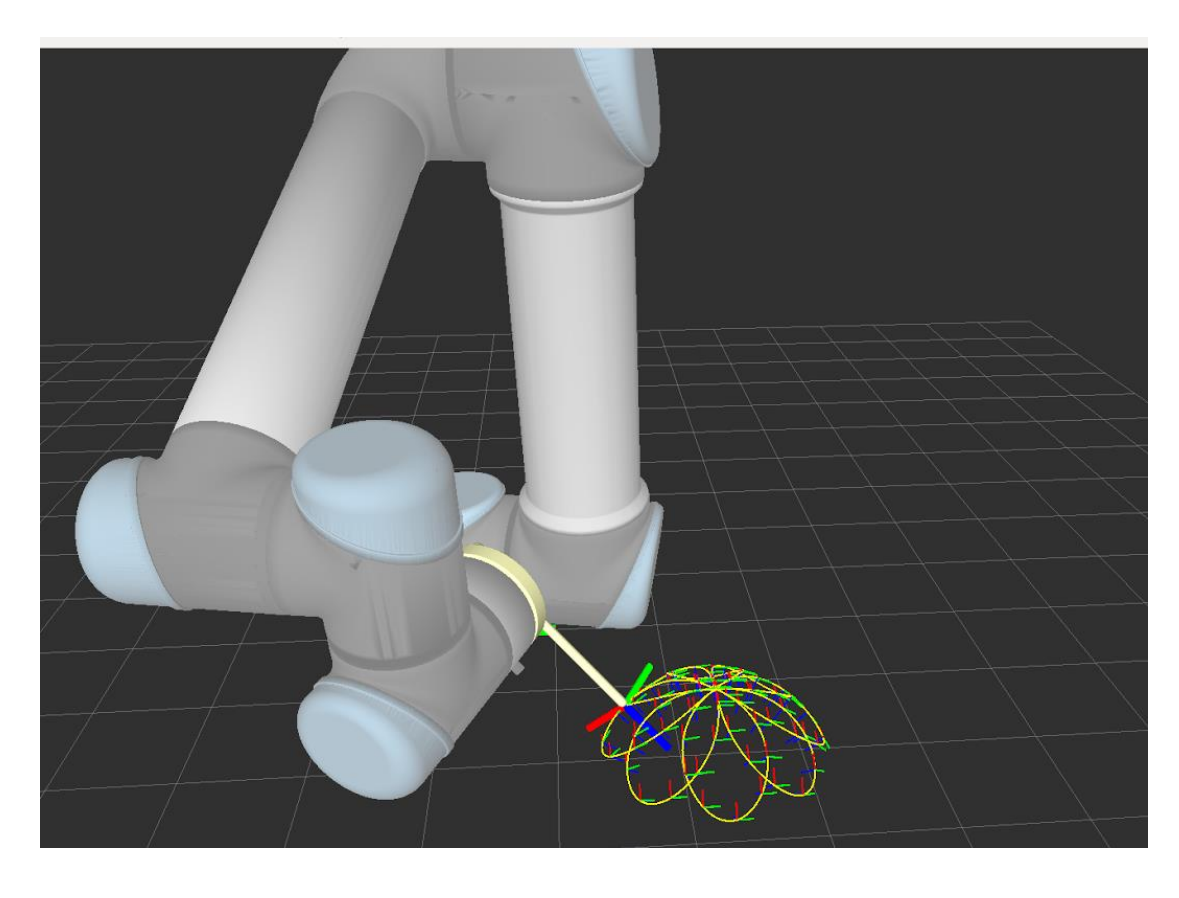

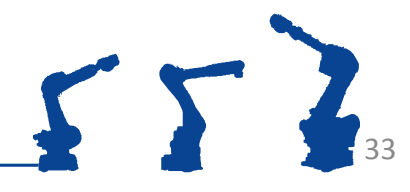

#### **DESCARTES IMPLEMENTATIONS**

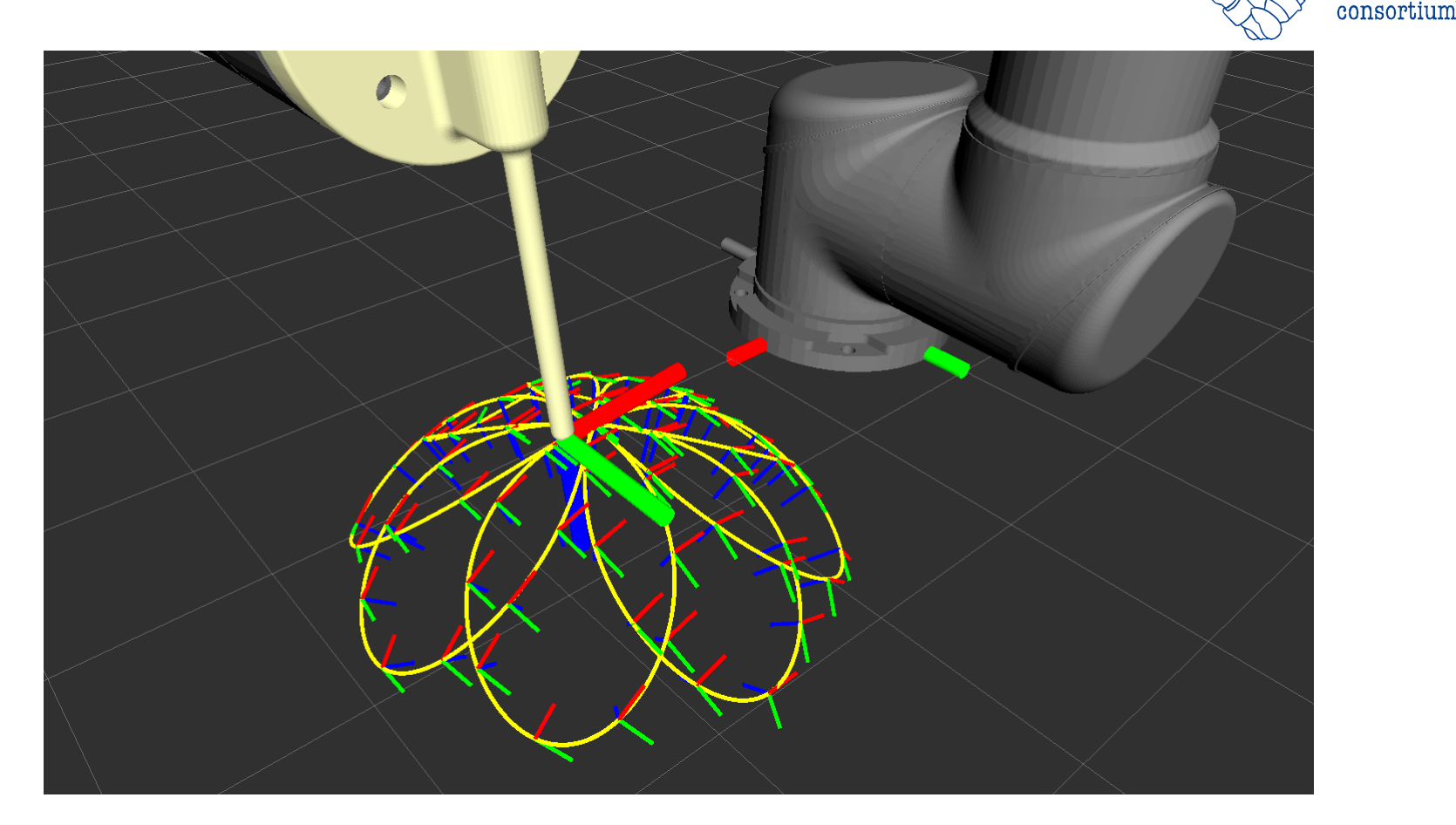

These points have a free degree of freedom, but they don't have to.

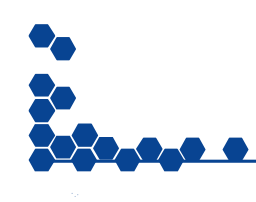

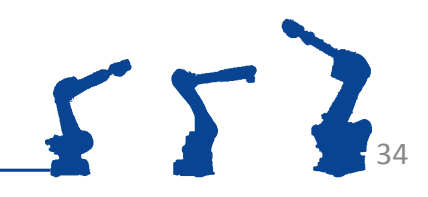

**EROS** 

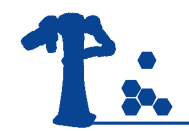

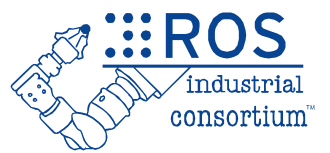

## **BUILDING A PERCEPTION PIPELINE**

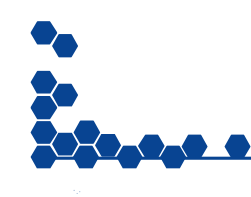

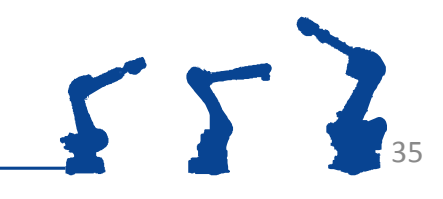

# Perception Processing Pipeline

- Goal: Gain knowledge from sensor data
- Process data in order to
	- $-$  Improve data quality  $\blacktriangleright$  filter noise
	- Enhance succeeding processing steps  $\rightarrow$  reduce amount of data
	- Create a consistent environment model  $\rightarrow$  Combine data from different view points
	- $-$  Simplify detection problem  $\rightarrow$ segment interesting regions
	- Gain knowledge about environment classify surfaces

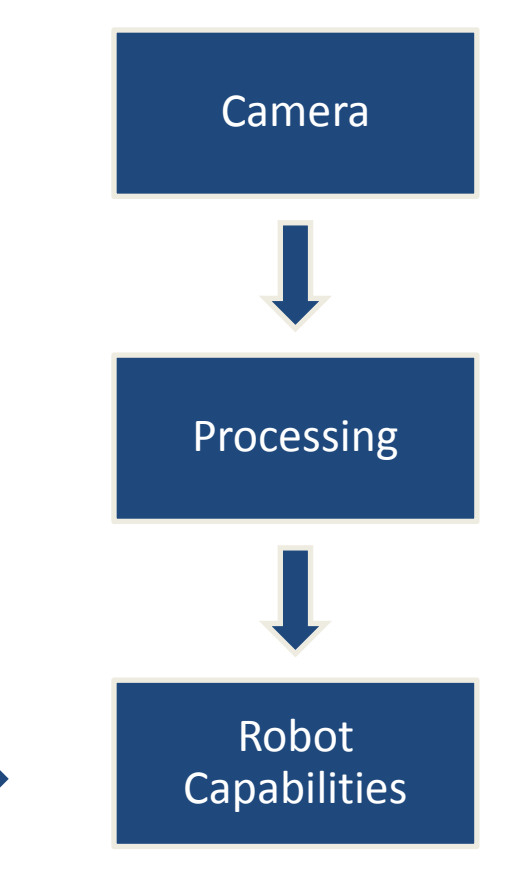

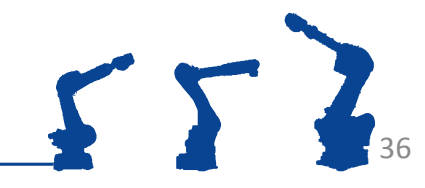

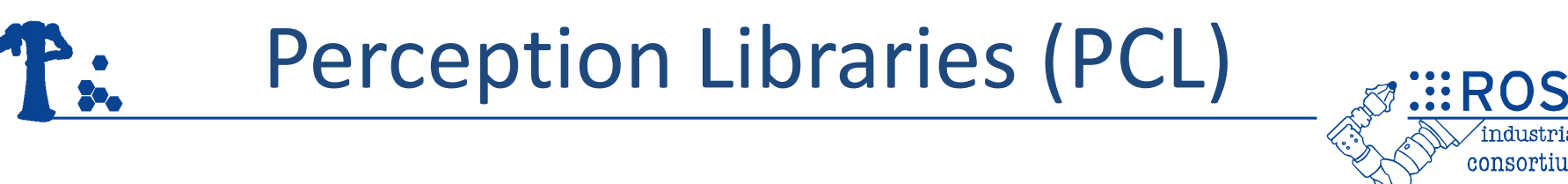

- Point Cloud Library (PCL) <http://pointclouds.org/>
	- Focused on 3D Range(Colorized) data

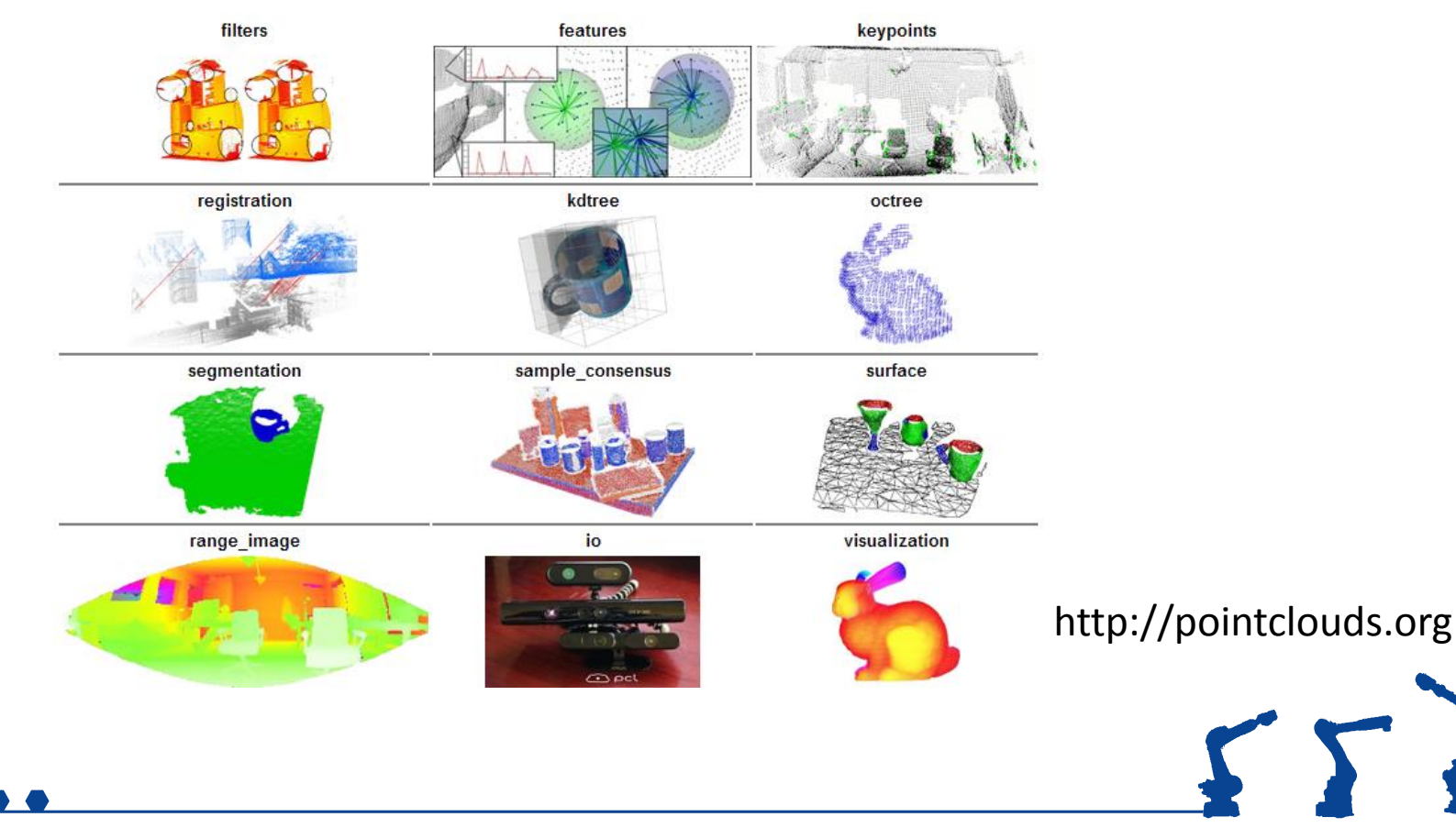

37

consortium

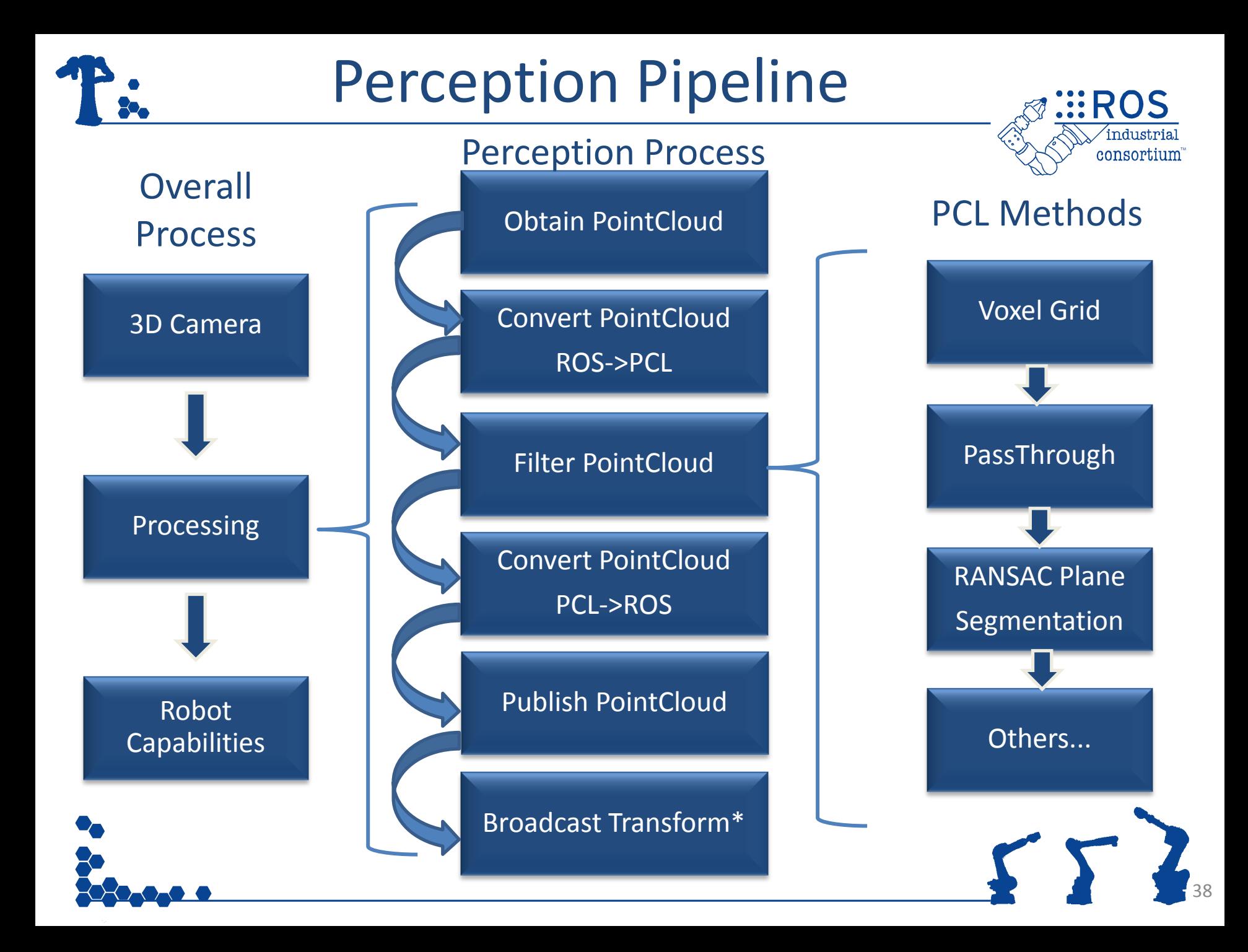

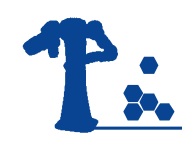

## Exercise 5.1

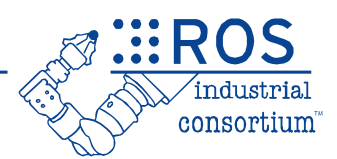

• Exercise 5.1 - [https://github.com/ros](https://github.com/ros-industrial/industrial_training/wiki/Building-a-Perception-Pipeline)[industrial/industrial\\_training/wiki/Building-a-](https://github.com/ros-industrial/industrial_training/wiki/Building-a-Perception-Pipeline)[Perception-Pipeline](https://github.com/ros-industrial/industrial_training/wiki/Building-a-Perception-Pipeline)

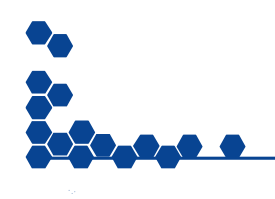

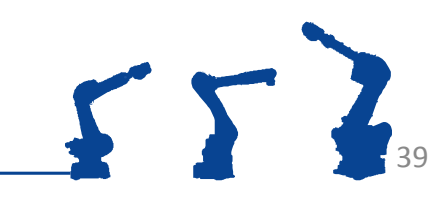

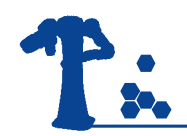

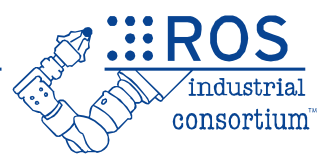

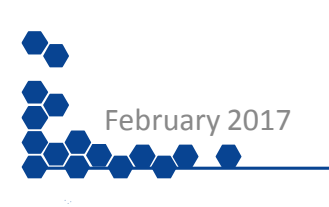

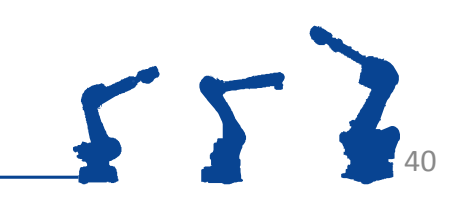

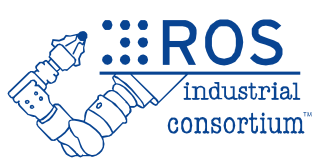

- **Stochastic Trajectory** Optimization Planner
- Optimization-based planner that generates smooth well behaved collision free motion paths in reasonable time.
- Original work by (Mrinal Kalakrishnan, Sachin Chitta, Evangelos Theodorou, Peter Pastor, Stefan Schaal, ICRA 2011)
- PI^2 (Policy Improvement with Path Integrals, Theodorou et al, 2010) algorithm
- The STOMP ROS package was first introduce in Hydro which was a direct implementation of the ICRA 2011 paper.

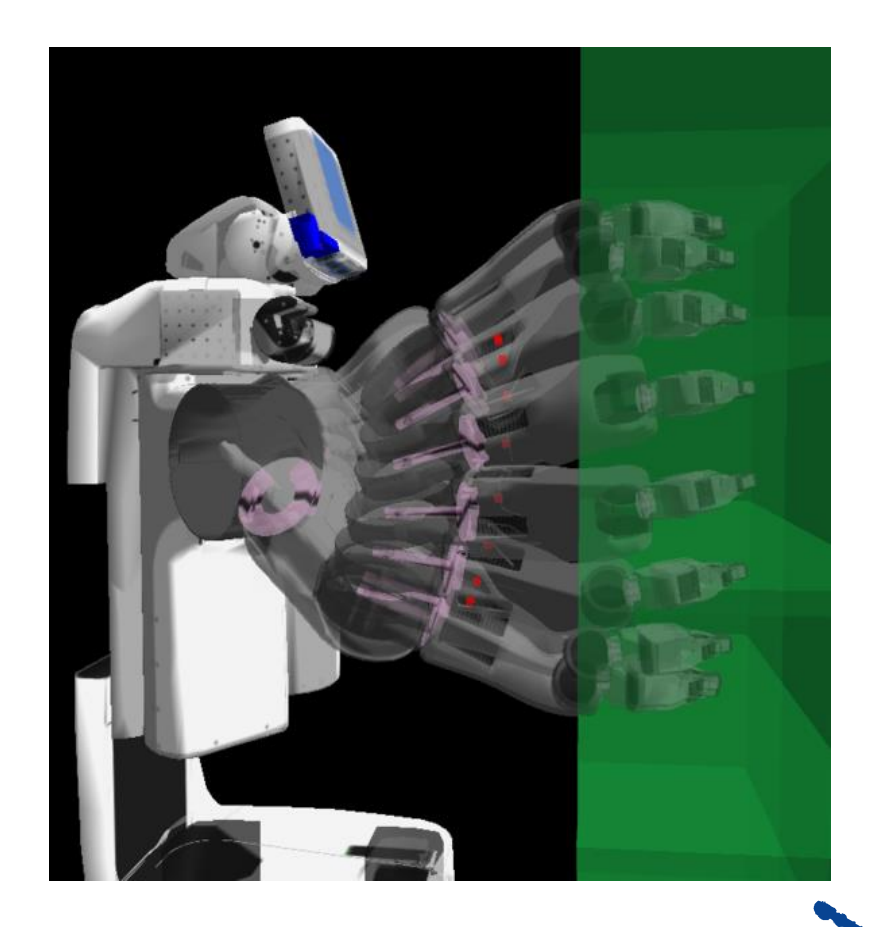

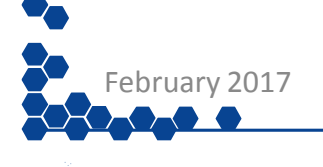

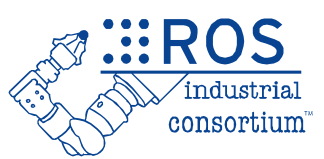

42

- Generates smooth well behaved motion plans in reasonable time.
- All steps of the algorithm are implemented through plugins and configurable via yaml file.
- Can Incorporates additional objective functions such as torque limits, energy and tool constraints.
- Cost functions that don't need to be differentiable.
- Can use distance field and spherical approximations to quickly compute distance queries and collision costs.

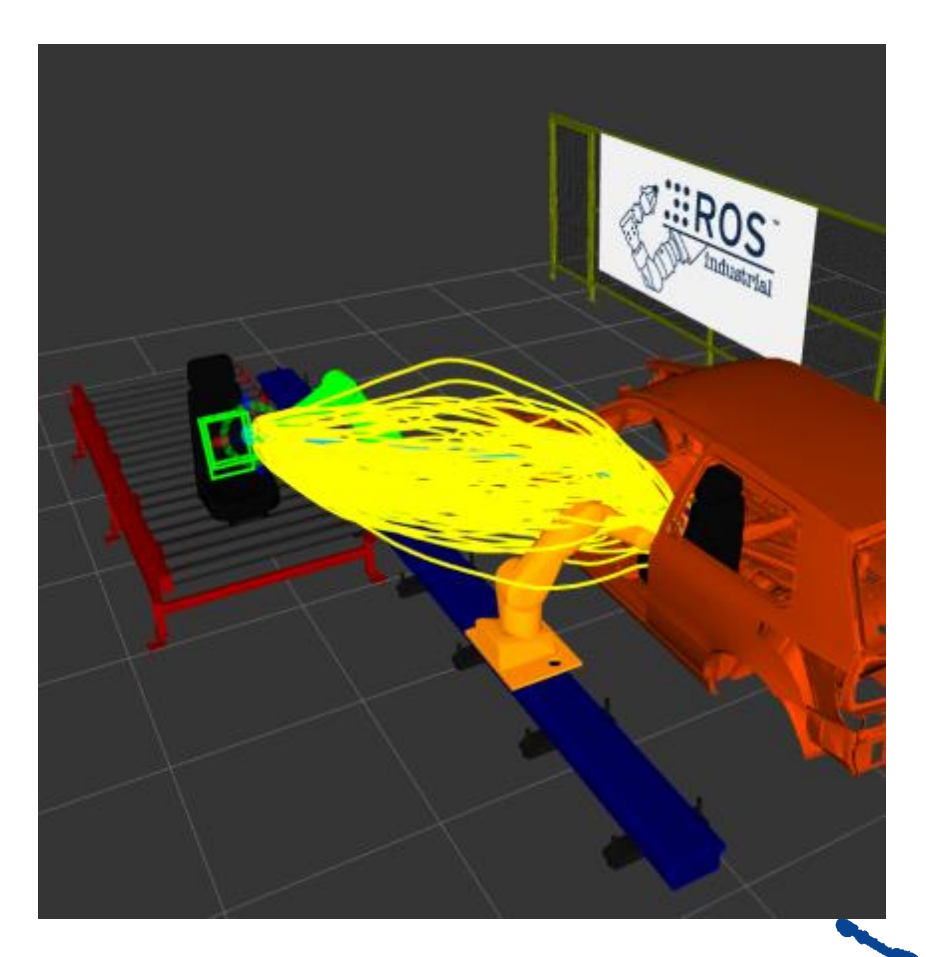

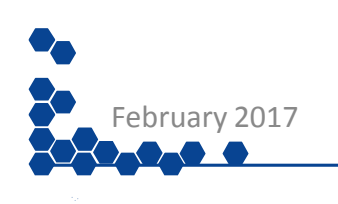

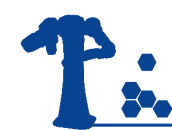

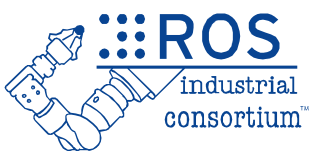

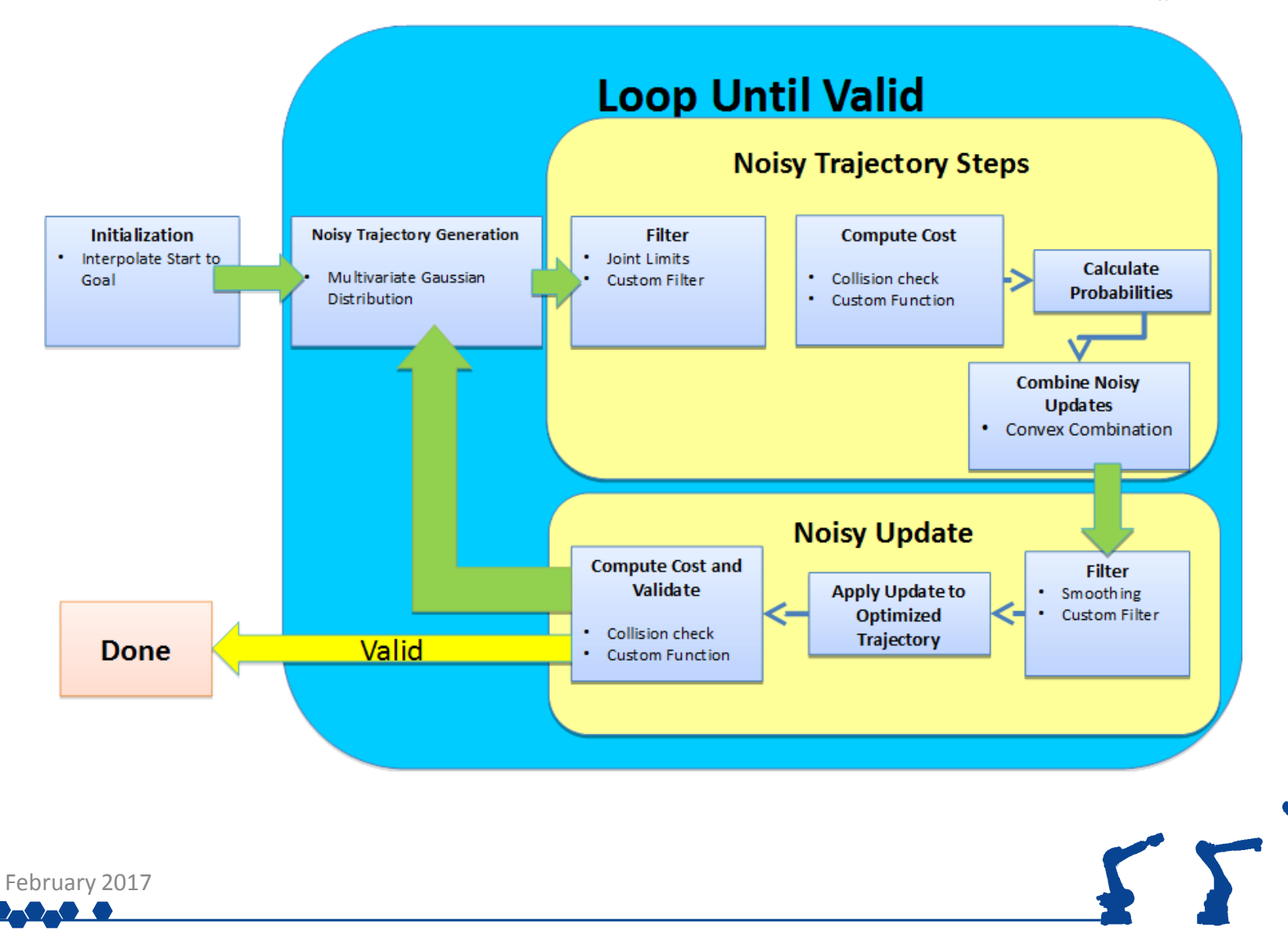

43

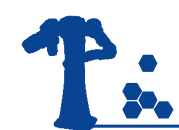

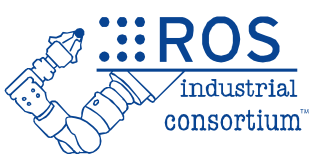

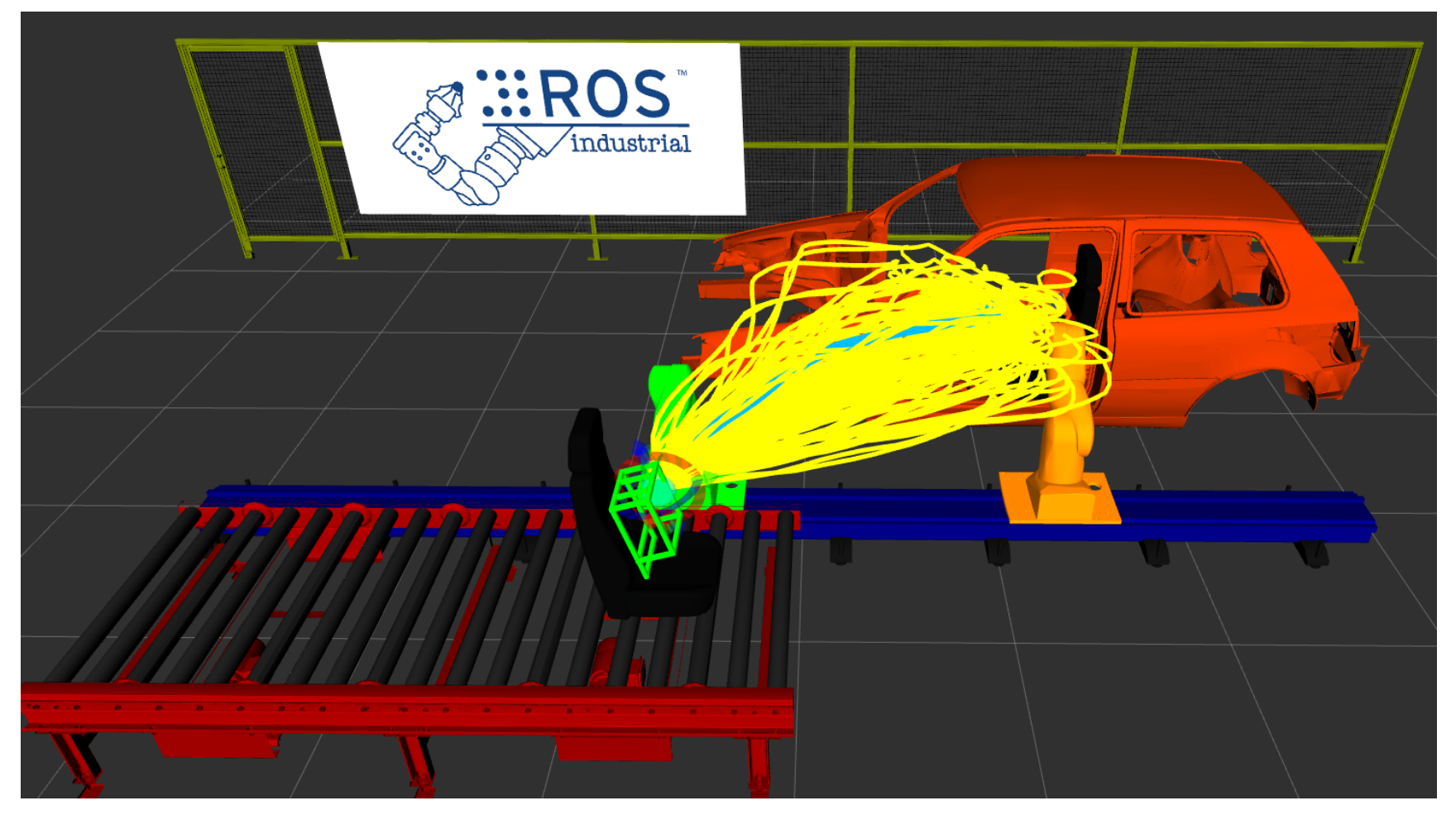

Noisy Generation

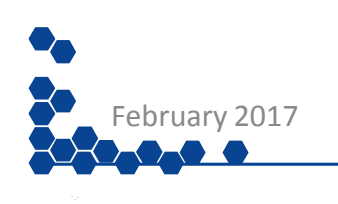

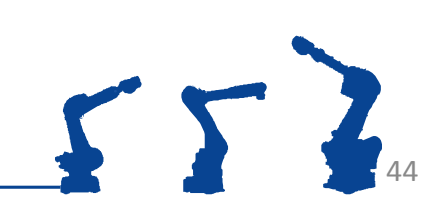

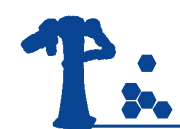

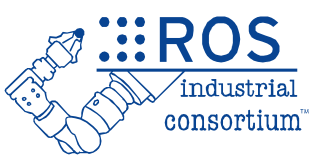

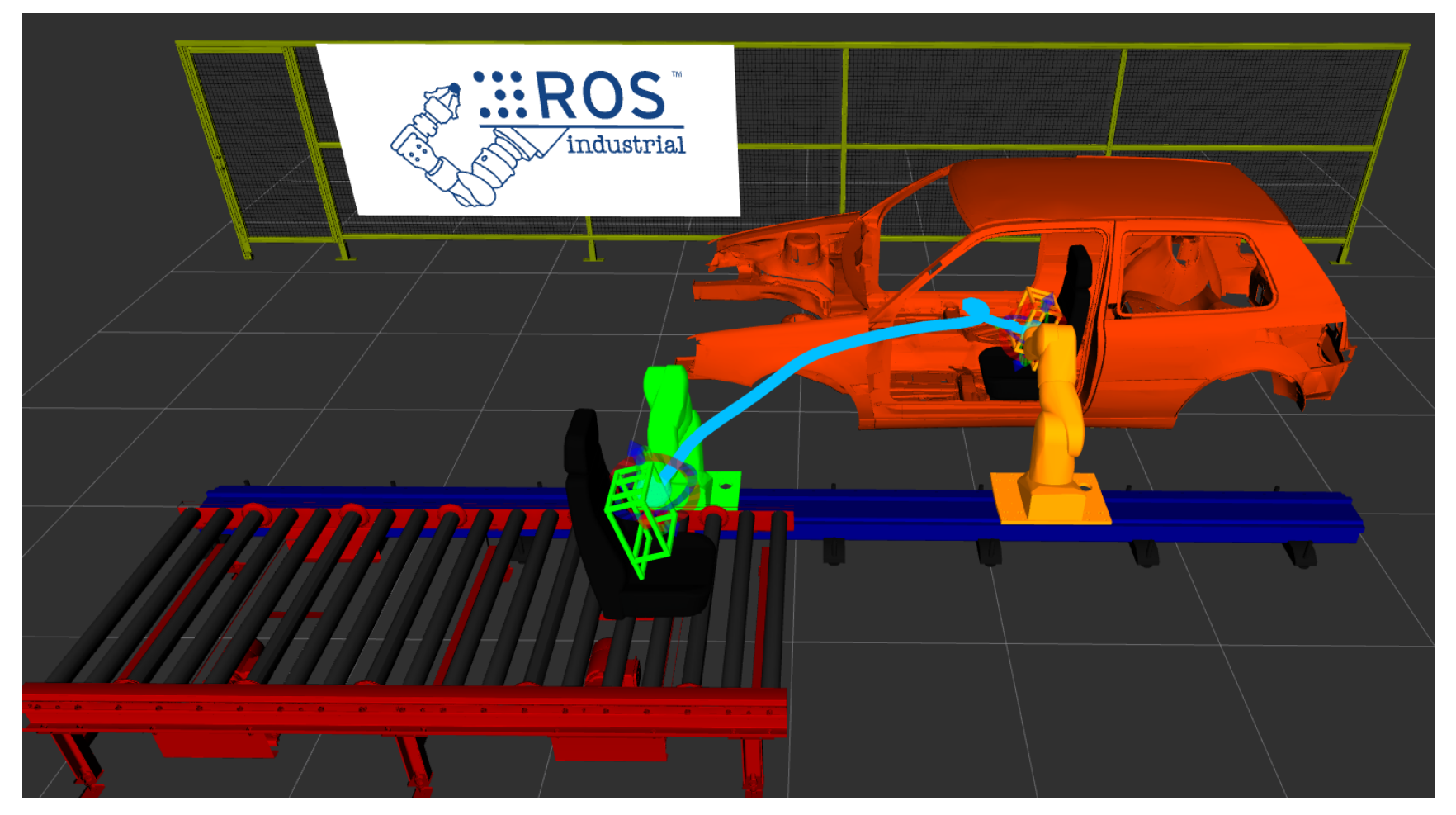

#### Noisy Update Smoothing

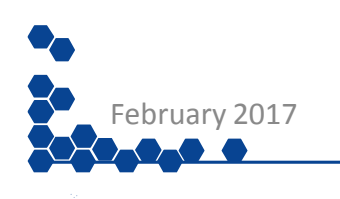

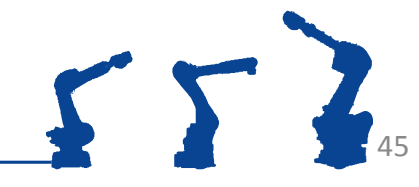

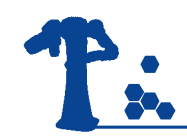

### Exercise 5.2

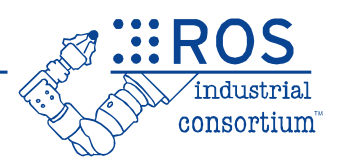

## **Exercise 5.2**

*Introduction to STOMP*

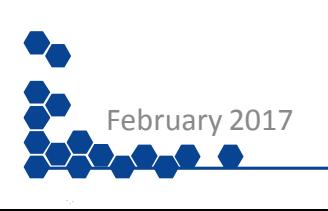

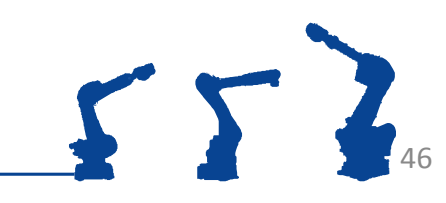